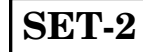

# **Series GBM/2**

रोल नं. Roll No.

कोड नं 55/2/2 Code No.

परीक्षार्थी कोड को उत्तर-पुस्तिका के मुख-पृष्ठ पर अवश्य लिखें ।

Candidates must write the Code on the title page of the answer-book.

- कृपया जाँच कर लें कि इस प्रश्न-पत्र में मुद्रित पृष्ठ 16 हैं।
- प्रश्न-पत्र में दाहिने हाथ की ओर दिए गए कोड नम्बर को छात्र उत्तर-पुस्तिका के मुख-पृष्ठ पर लिखें ।
- कृपया जाँच कर लें कि इस प्रश्न-पत्र में 26 प्रश्न हैं।
- कृपया प्रश्न का उत्तर लिखना शुरू करने से पहले, प्रश्न का क्रमांक अवश्य लिखें।
- इस प्रश्न-पत्र को पढने के लिए 15 मिनट का समय दिया गया है । प्रश्न-पत्र का वितरण पूर्वाह्न में 10.15 बजे किया जाएगा । 10.15 बजे से 10.30 बजे तक छात्र केवल प्रश्न-पत्र को पढेंगे और इस अवधि के दौरान वे उत्तर-पुस्तिका पर <mark>कोई उत्तर</mark> नहीं लिखेंगे P
- Please check that this question paper contains 16 printed pages.
- Code number given on the right hand side of the question paper should be  $\bullet$ written on the title page of the answer-book by the candidate.
- Please check that this question paper contains 26 questions.
- Please write down the Serial Number of the question before attempting it.
- 15 minute time has been allotted to read this question paper. The question paper will be distributed at 10.15 a.m. From 10.15 a.m. to 10.30 a.m., the students will read the question paper only and will not write any answer on the answer-book during this period.

# भौतिक विज्ञान (सैद्धान्तिक)

# **PHYSICS** (Theory)

निर्धारित ममय  $\cdot$  3 घण्टे

Time allowed: 3 hours

अधिकतम अंक · 70

Maximum Marks: 70

 $55/2/2$ 

**OB365 - Ouestion Bank Software** 

P.T.O.

### सामान्य निर्देश:

- सभी प्रश्न अनिवार्य हैं । इस प्रश्न-पत्र में कुल 26 प्रश्न हैं ।  $(i)$
- इस प्रश्न-पत्र के **पाँच** भाग हैं : खण्ड अ. खण्ड ब. खण्ड स. खण्ड द और खण्ड य ।  $(ii)$
- खण्ड अ में **पाँच** प्रश्न हैं, प्रत्येक का **एक** अंक है । खण्ड ब में **पाँच** प्रश्न हैं, प्रत्येक के  $(iii)$ दो अंक हैं । खण्ड स में **बारह** प्रश्न हैं, प्रत्येक के **तीन** अंक हैं । खण्ड द में **चार** अंक का एक मूल्याधारित प्रश्न है और खण्ड य में **तीन** प्रश्न हैं, प्रत्येक के **पाँच** अंक हैं ।
- प्रश्न-पत्र में समग्र पर कोई विकल्प नहीं है । तथापि. दो अंकों वाले एक प्रश्न में. तीन अंकों  $(iv)$ वाले एक प्रश्न में और पाँच अंकों वाले तीनों प्रश्नों में आन्तरिक चयन प्रदान किया गया है । ऐसे प्रश्नों में आपको दिए गए चयन में से केवल एक प्रश्न ही करना है ।
- जहाँ आवश्यक हो आप निम्नलिखित भौतिक नियतांकों के <mark>मानों का</mark> उपयोग कर सकते हैं : BANY 365  $(v)$

c = 3 × 10<sup>8</sup> m/s  
\nh = 6.63 × 10<sup>-34</sup> Js  
\ne = 1.6 × 10<sup>-19</sup> C  
\n
$$
\mu_0 = 4\pi \times 10^{-7}
$$
 T m A<sup>-1</sup>  
\n $\varepsilon_0 = 8.854 \times 10^{-12}$  C<sup>2</sup> N<sup>-1</sup> m<sup>-2</sup>  
\n $\frac{1}{4\pi \varepsilon_0} = 9 \times 10^9$  N m<sup>2</sup> C<sup>-2</sup>  
\nşलेक्ट्रॉन का द्रव्यमान = 9.1 × 10<sup>-31</sup> kg  
\nन्यूट्रॉन का द्रव्यमान = 1.675 × 10<sup>-27</sup> kg  
\nप्रोटॉन का द्रव्यमान = 1.673 × 10<sup>-27</sup> kg  
\nआवोगाद्रो संख्य = 6.023 × 10<sup>23</sup> Yn~~त~~ 3444 m~~l~~  
\nबोल्ट्ज़मान नियतांक = 1.38 × 10<sup>-23</sup> JK<sup>-1</sup>

# **OB365 - Ouestion Bank Software**

 $55/2/2$ 

### *General Instructions :*

- *(i) All questions are compulsory. There are 26 questions in all.*
- *(ii) This question paper has five sections : Section A, Section B, Section C, Section D and Section E.*
- *(iii) Section A contains five questions of one mark each, Section B contains five questions of two marks each, Section C contains twelve questions of three marks each, Section D contains one value based question of four marks and Section E contains three questions of five marks each.*
- *(iv) There is no overall choice. However, an internal choice has been provided in one question of two marks, one question of three marks and all the three questions of five marks weightage. You have to attempt only one of the choices in such questions.*
- *(v) You may use the following values of physical constants wherever necessary :*

**QBS65 - Question Bank Software**  
\n**all Instructions :**  
\nAll questions are **complexory**. There are **26** questions in a  
\nThis question paper has **five** sections : Section A, Section D and Section E.  
\nSection A contains **five** questions of **one** mark each, Section  
\n**five** questions of **two** marks each, Section C contains **two**  
\n**three** marks and Section E contains **three** questions of **five**  
\nThere is no overall choice. However, an internal choice he  
\nin **one** question of **two** marks, **one** question of **three** mu  
\nthree questions of **five** marks weighted.  
\nYou may use the following values of physical con-  
\n necessary:  
\n
$$
c = 3 \times 10^8
$$
 m/s  
\n
$$
h = 6.63 \times 10^{-34}
$$
 Js  
\n
$$
e = 1.6 \times 10^{-19}
$$
 C  
\n
$$
\mu_o = 4\pi \times 10^{-7}
$$
 T m A<sup>-1</sup>  
\n
$$
\epsilon_o = 8.854 \times 10^{-12}
$$
 C<sup>2</sup> N<sup>-1</sup> m<sup>-2</sup>  
\n
$$
\frac{1}{4\pi \epsilon_o} = 9 \times 10^9
$$
 N m<sup>2</sup> C<sup>-2</sup>  
\nMass of electron =  $9.1 \times 10^{-31}$  kg  
\nMass of neutron =  $1.675 \times 10^{-27}$  kg  
\nMass of proton =  $1.675 \times 10^{-27}$  kg  
\nAvogadro's number =  $6.023 \times 10^{23}$  per gram mole  
\nBoltzmann constant =  $1.38 \times 10^{-23}$  JK<sup>-1</sup>  
\n**QB365 - QuestionB Bank Software**

55/2/2 **OB365 - Ouestion Bank Software** P.T.O.

# खण्ड अ **SECTION A**

लाल वर्ण का प्रकाश आपतित होने पर कोई प्रकाश-सुग्राही पृष्ठ प्रकाश-विद्युत्-इलेक्ट्रॉन 1. उत्सर्जित करता है । इसी पृष्ठ पर नीले वर्ण के प्रकाश को आपतित कराने पर क्या यह पृष्ठ प्रकाश-विद्युत्-इलेक्ट्रॉन उत्सर्जित करेगा ? कारण दीजिए ।

A photosensitive surface emits photoelectrons when red light falls on it. Will the surface emit photoelectrons when blue light is incident on it? Give reason.

- किसी OR गेट का लॉजिक (तर्क) प्रतीक खींचिए और इसकी सत्यमान सारणी लिखिए ।  $2.$ Draw logic symbol of an OR gate and write its truth table.
- आरेख में दर्शाए अनुसार किसी बिन्द 'O' पर कोई बिन्द आवेश Q स्थित है । जब Q 3. (i) धनात्मक, और (ii) ऋणात्मक आ<mark>वेशित है, तो क्या बिन्दु B पर विभव V<sub>B</sub> की तु</mark>लना में बिन्दु A पर विभव  $\rm V_A$ अधिक है, <mark>कम है अथवा बराबर है</mark> ?

A point charge  $Q$  is placed at point 'O' as shown in the figure. Is the potential at point A, i.e.  $V_A$ , greater, smaller or equal to potential,  $V_B$ , at point B, when  $Q$  is (i) positive, and (ii) negative charge ?

 $B^{\bullet}$ 

 $\Omega$  $B^{\bullet}$  $A\bullet$ 

 $A^{\bullet}$ 

 $\Omega$ 

वैद्युत विद्युतूशीलता  $\varepsilon$  और चुम्बकशीलता  $\mu$  के किसी माध्यम में विद्युत्-चुम्बकीय तरंगों की 4. चाल के लिए व्यंजक लिखिए।

Write the expression for speed of electromagnetic waves in a medium of electrical permittivity  $\varepsilon$  and magnetic permeability  $\mu$ .

क्या किसी सूक्ष्मदर्शी की आवर्धन क्षमता उपयोग किए गए प्रकाश के वर्ण पर निर्भर करती है ? 5. अपने उत्तर की पुष्टि कीजिए ।

Does the magnifying power of a microscope depend on the colour of the light used? Justify your answer.

# **QB365 - Question Bank Software**

 $\mathcal{I}_{\mathcal{L}}$ 

 $\mathcal{I}_{\mathcal{L}}$ 

 $\mathcal{I}$ 

 $\mathcal{I}_{\mathcal{L}}$ 

 $\mathcal{I}_{\mathcal{L}}$ 

55/2/2

## खण्ड ब **SECTION B**

- समान पदार्थ और समान लम्बाई, परन्तु विभिन्न अनुप्रस्थ-काट के क्षेत्रफलों  $\rm A^+_1$  और  $\rm A^+_2$  के दो 6. धातु के तार P और Q एक साथ संयोजित हैं और यह संयोजन किसी वि.वा. बल के स्रोत से संयोजित है । इन तारों P और Q से मुक्त इलेक्ट्रॉनों के अपवाह वेगों का अनुपात ज्ञात कीजिए, जबकि ये तार (i) श्रेणीक्रम में, और (ii) पार्श्व (समांतर क्रम) में संयोजित हैं। Two metallic wires P and Q of the same material and same length but different cross-sectional areas  $A_1$  and  $A_2$  are joined together and then connected to a source of emf. Find the ratio of the drift velocities of free electrons in the wires P and Q, if the wires are connected (i) in series, and (ii) in parallel.
- संचार की प्रसारण विधा और स्थल-स्थल संचरण विधा के बीच विभेदन कीजिए और प्रत्येक 7. का एक उदाहरण दीजिए ।

Distinguish between broadcast mode and point-to-point mode of communication and give one example for each.

यह दर्शाने के लिए दर्पण समीकरण का उपयोग कीजिए कि किसी अवतल दर्पण के f और 2f 8. के बीच स्थित किसी <mark>बिम्ब का प्रतिबिम्ब 2f से परे ब</mark>नता है ।

### अथवा

- उस अवस्था (<mark>शर्त) का उल्लेख की</mark>जिए जिसमें किसी खगोलीय दरबीन (टेलीस्कोप) में  $(a)$ प्रचुर (बृहत्) आवर्धन प्राप्त किया जा सकता है।
- अपवर्ती दरबीन (टेलीस्कोप) की तुलना में परावर्ती दरबीन (टेलीस्कोप) को अधिक  $(b)$ वरीयता दिए जाने की व्याख्या के लिए दो कारण दीजिए ।

Use the mirror equation to show that an object placed between f and 2f of a concave mirror forms an image beyond 2f.

### OR.

- State the condition under which a large magnification can be (a) achieved in an astronomical telescope.
- Give two reasons to explain why a reflecting telescope is preferred (b) over a refracting telescope.

# **QB365 - Question Bank Software**

P.T.O.

 $\overline{2}$ 

 $\overline{2}$ 

 $\overline{2}$ 

 $\overline{2}$ 

55/2/2

यंग के द्विझिरी प्रयोग में परदे के किसी बिन्द पर, जहाँ समान तीव्रता की तरंगें व्यतिकरण 9. करती हैं. तीव्रता ज्ञात कीजिए जब तरंगों के बीच पथान्तर (i)  $\lambda/4$ . और (ii)  $\lambda/3$  हो ।

Find the intensity at a point on a screen in Young's double slit experiment where the interfering waves of equal intensity have a path difference of (i)  $\lambda/4$ , and (ii)  $\lambda/3$ .

n-प्रकार और p-प्रकार के अर्धचालकों में विभेदनकारी दो बिन्द लिखिए । 10.

Write two points of difference between n-type and p-type semiconductors.

# खण्ड स SECTION C  $\leftarrow$

त्रिज्या R के किसी धात्विक गोले के पृष्ठ पर आवेश Q एकसमान रूप से वितरित है। किसी 11. बिन्द  $0 < x < R$  पर विद्युत्-क्षेत्र (E) और विद्युत विभव (V) के लिए व्यंजक प्राप्त कीजिए । ग्राफ़ खींचकर x के साथ, जबकि  $0 < x < 2R$  है, E और V का विचरण दर्शाइए ।

A charge Q is distributed uniformly over a metallic sphere of radius R. Obtain the expressions for the electric field  $(E)$  and electric potential  $(V)$ at a point  $0 < x < R$ .

Show on a plot the variation of E and V with x for  $0 < x < 2R$ .

वैद्युत अभिवाह की प<mark>रिभा</mark>षा दीजिए <mark>। इसका SI</mark> मात्रक लिखिए । 12. गाउस के नियम का उ<mark>पयोग करके किसी</mark> अनन्त लम्बाई के एकसमान आवेशित सीधे तार के कारण विद्यत-क्षेत्र तीव्रता के <mark>लिए व्यं</mark>जक व्युत्पन्न कीजिए ।

Define electric flux. Write its SI unit.

Using Gauss's law, deduce an expression for electric field intensity due to an infinitely long straight uniformly charged wire.

एक प्रोटॉन और एक  $\alpha$ -कण किसी चुम्बकीय क्षेत्र के लम्बवत गमन कर रहे हैं । इनके द्वारा 13. चले गए वृत्ताकार पथों की त्रिज्याओं का अनुपात ज्ञात कीजिए जब दोनों (i) के संवेग समान हों, और (ii) समान विभवान्तर तक त्वरित किए गए हों ।

A proton and an  $\alpha$ -particle move perpendicular to a magnetic field. Find the ratio of radii of the circular paths described by them when both (i) have equal momenta, and (ii) were accelerated through the same potential difference.

### $55/2/2$

# **QB365 - Question Bank Software**

3

 $\overline{3}$ 

3

 $\overline{2}$ 

 $\overline{2}$ 

चौड़ाई 'a' की किसी पतली झिरी पर, इस झिरी से दरी D पर स्थित किसी परदे पर विवर्तन 14. पैटर्न उत्पन्न करने के लिए. तरंगदैर्घ्य  $\lambda$  का कोई एकवर्णी प्रकाश अभिलम्बवत आपतन करता है । प्रासंगिक आरेख की सहायता से, परदे पर उच्चिष्ठ और निम्निष्ठ के लिए शर्तें व्युत्पन्न कीजिए । इन शर्तों का उपयोग यह दर्शाने के लिए कीजिए कि केन्द्रीय उच्चिष्ठ की कोणीय चौड़ाई द्वितीयक उच्चिष्ठ की कोणीय चौड़ाई की दग़ुनी होती है।

A monochromatic light of wavelength  $\lambda$  is incident normally on a narrow slit of width 'a' to produce a diffraction pattern on the screen placed at a distance D from the slit. With the help of a relevant diagram, deduce the conditions for maxima and minima on the screen. Use these conditions to show that angular width of central maximum is twice the angular width of secondary maximum.

बोर के अभिगृहीतों का उपयोग करके, हाइ<mark>ड्रोजन परमाणु की n</mark>र्वी कक्षा में गतिमान इलेक्ट्रॉन 15. की कक्षीय अवधि के लिए व्यंजक व्युत्<mark>पन्न कीजिए ।</mark>

Using Bohr's postulates, derive the expression for the orbital period of the electron moving in the n<sup>th</sup> orbit of hydrogen atom.

दिए गए परिपथ में, <mark>स्था</mark>यी धारा <mark>के साथ, V के</mark> पदों में संधारित्र के सिरों पर विभव पात 16. परिकलित कीजिए ।

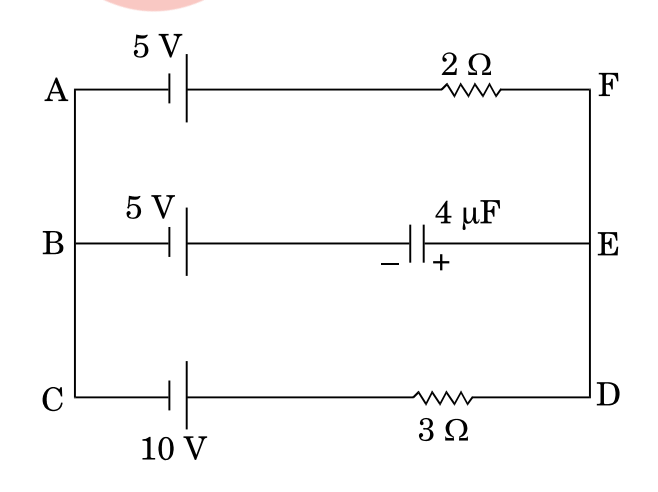

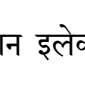

3

 $\mathfrak{z}$ 

 $\mathcal{S}$ 

**OB365 - Ouestion Bank Software** 

P.T.O.

In the given circuit, with steady current, calculate the potential drop across the capacitor in terms of V.

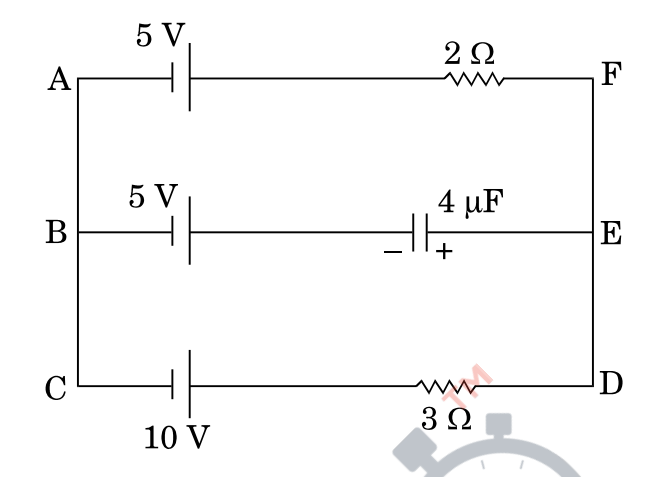

- विद्युत्-चुम्बकीय तरंगें किस प्रकार उत्पन्न होती हैं ? व्याख्या कीजिए । 17.  $(a)$ 
	- कोई समतल विद्युत-चुम्ब<mark>कीय तरंग किसी माध्यम</mark> में धनात्मक z-दिशा के अनुदिश  $(b)$ गतिमान है । इस विद्युत्-चुम्बकीय तरंग को दोलायमान विद्युत् और चुम्बकीय क्षेत्रों की दिशाओं को द<mark>र्शाते हुए चित्रित कीजिए ।</mark>
	- $(a)$ How are electromagnetic waves produced ? Explain.
	- $(b)$ A plane electromagnetic wave is travelling through a medium along the +ve z-direction. Depict the electromagnetic wave showing the directions of the oscillating electric and magnetic fields.
- $\beta$ -क्षय की प्रक्रिया लिखिए । यद्यपि नाभिकों में  $\beta$ -कण नहीं होते फिर भी 18.  $(a)$ रेडियोऐक्टिव नाभिक किस प्रकार ß-कण उत्सर्जित करते हैं ? ß-क्षय की अवधि में उत्सर्जित होने वाले सभी इलेक्ट्रॉनों की ऊर्जा समान क्यों नहीं होती ?
	- कोई भारी नाभिक दो हल्के नाभिकों में विखण्डित होता है । जनक नाभिक अथवा  $(b)$ संतति नाभिक — दोनों में से किसमें प्रति न्यूक्लिऑन बन्धन ऊर्जा अधिक होती है ?

 $\overline{3}$ 

 $\boldsymbol{\beta}$ 

# **QB365 - Question Bank Software**

- Write the process of  $\beta^-$ -decay. How can radioactive nuclei emit  $(a)$  $\beta$ -particles even though they do not contain them? Why do all electrons emitted during  $\beta$ -decay not have the same energy?
- A heavy nucleus splits into two lighter nuclei. Which one of the (b) two — parent nucleus or the daughter nuclei has more binding energy per nucleon?
- व्योम तरंग संचरण क्या है ? व्योम तरंग संचरण के लिए कौन-सा आवृत्ति परिसर उपयुक्त होता 19. है और क्यों ? किस आवृत्ति परिसर में रेडियो तरंगों का उपयोग करके मुक्त अवकाश में संचार किया जा सकता है ?

What is sky wave propagation? Which frequency range is suitable for sky wave propagation and why? Over which range of frequencies can communication through free space using radio waves take place?

- आपतित विकिरणों की किसी विशेष तीव्रता के लिए ऐनोड विभव के साथ प्रकाश 20.  $(a)$ विद्युत् धारा <mark>के वि</mark>चरण को <mark>दर्शाने वाला ग्राफ़ खीं</mark>चिए । संतृप्त धारा तथा निरोधी विभव को अं<mark>कित</mark> कीजिए ।
	- यदि आपतित विकिरणों की आवृत्ति 4  $\times$   $10^{15}$  Hz से 8  $\times$   $10^{15}$  Hz कर दी जाए,  $(b)$ तो किसी दिए गए प्रकाश-सुग्राही पृष्ठ के लिए निरोधी विभव कितना अधिक हो जाएगा ?
	- Draw a graph showing variation of photocurrent with anode  $(a)$ potential for a particular intensity of incident radiation. Mark saturation current and stopping potential.
	- By how much would the stopping potential for a given (b) photosensitive surface go up if the frequency of the incident radiations were to be increased from  $4 \times 10^{15}$  Hz to  $8 \times 10^{15}$  Hz?

# **QB365 - Question Bank Software**

55/2/2

P.T.O.

3

3

ac वोल्टता  $v = v_0 \sin \omega t$  का कोई स्रोत प्रेरकत्व L के किसी शुद्ध प्रेरक के सिरों से 21. संयोजित है । परिपथ में तात्क्षणिक धारा के लिए व्यंजक व्युत्पन्न कीजिए । यह दर्शाइए कि इस परिपथ में औसत शक्ति क्षय शून्य है ।

A source of ac voltage  $v = v_0 \sin \omega t$ , is connected across a pure inductor of inductance L. Derive the expressions for the instantaneous current in the circuit. Show that average power dissipated in the circuit is zero.

बायो-सावर्ट नियम का उपयोग करके त्रिज्या R के किसी धारावाही वृत्ताकार पाश के अक्ष के 22. किसी बिन्दु (x) पर चुम्बकीय क्षेत्र के लिए व्यंजक व्युत्पन्न कीजिए । इस बिन्दु पर चुम्बकीय क्षेत्र की दिशा किस प्रकार निर्धारित की जाती है ?

### अथवा

चित्र में तीन अनन्त लम्बाई के सीधे समानान्तर धारावाही चालक दर्शाए गए हैं । ज्ञात कीजिए :

- चालक 1 पर स्थित बिन्दु A <mark>पर कुल चुम्बकीय क्षेत्र का परिमाण</mark> तथा दिशा ।  $(i)$
- चालक 2 पर चुम्बकीय बल ।  $(ii)$

55/2/2

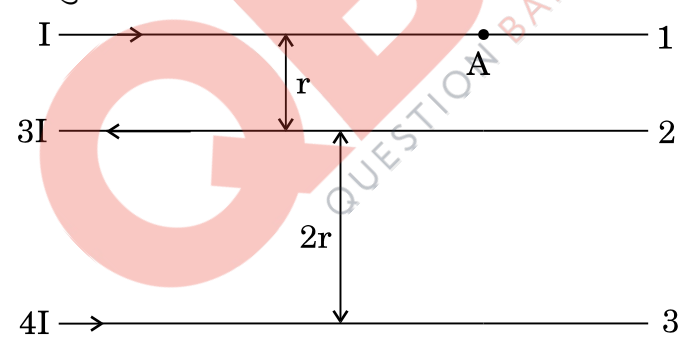

Using Biot-Savart law, deduce the expression for the magnetic field at a point  $(x)$  on the axis of a circular current carrying loop of radius R. How is the direction of the magnetic field determined at this point?

### **OR**

The figure shows three infinitely long straight parallel current carrying conductors. Find the

 $(i)$ magnitude and direction of the net magnetic field at point A lying on conductor 1,

# **QB365 - Question Bank Software**

3

 $\mathcal{S}$ 

3

 $(ii)$ magnetic force on conductor 2.

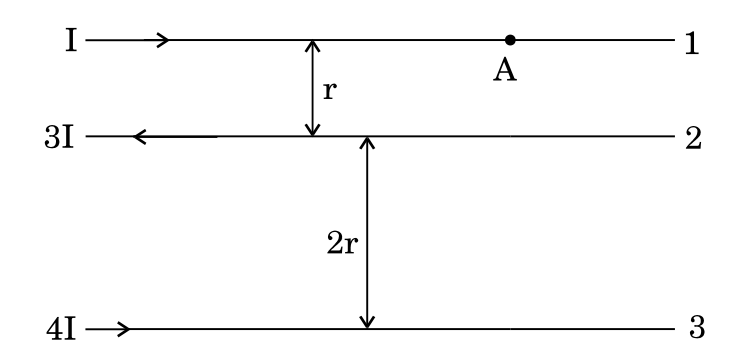

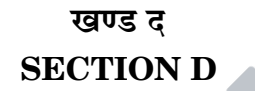

- सुनील और उसके माता-पिता अपनी कार <u>से अपने गाँव जा रहे थे</u> । रास्ते में उसकी माताजी ने 23. निचले भवनों की छतों पर धूसर रंग क<mark>े कुछ पैनल</mark> लगे देखे । उन्होंने सुनील से इन पैनलों के बारे में पूछा कि ये क्या हैं । सुनील<mark> ने अप</mark>नी <mark>माताजी को बताया कि</mark> ये सौर पैनल हैं ।
	- सुनील और उसकी माताजी द्वारा प्रदर्शित मू<mark>ल्य क्या थे ? प्रत्येक का एक-एक मू</mark>ल्य  $(a)$ लिखिए ।
	- किस प्रकार <mark>सौर पै</mark>नलों का <mark>उपयोग अत्यधिक</mark> उपयोगी सिद्ध होगा ? (b)
	- सौर पैनलों मे<mark>ं उपयो</mark>ग होन<mark>े वाली</mark> अर्धचालक युक्ति का नाम लिखिए । आरेख की  $(c)$ सहायता से संक्षे<mark>प में इस युक्ति की क्रियाविधि की व्याख्या कीजिए ।</mark>

Sunil and his parents were travelling to their village in their car. On the way his mother noticed some grey coloured panels installed on the roof of a low building. She enquired from Sunil what those panels were and Sunil told his mother that those were solar panels.

- $(a)$ What were the values displayed by Sunil and his mother? State one value for each.
- (b) In what way would the use of solar panels prove to be very useful?
- $(c)$ Name the semiconductor device used in solar panels. Briefly explain with the help of a diagram, how this device works.

### **QB365 - Question Bank Software**

 $\overline{4}$ 

# खण्ड य **SECTION E**

- वक्रता त्रिज्या R के किसी उत्तल गोलीय पृष्ठ, जो अपवर्तनांक  $n_1$  और  $n_2$  ( $n_2 > n_1$ ) 24.  $(a)$ के दो माध्यमों को पृथक् करता है, के मुख्य अक्ष पर कोई बिन्दुकित बिम्ब स्थित है। विरल से सघन माध्यम में उत्तल गोलीय पृष्ठ पर अपवर्तन के लिए किरण आरेख खींचिए और बिम्ब दूरी (u), प्रतिबिम्ब दूरी (v) तथा वक्रता त्रिज्या (R) के बीच संबंध व्युत्पन्न कीजिए ।
	- किसी अभिसारी लेंस की वायु में फोकस दूरी 20 cm है। यह लेंस अपवर्तनांक  $(b)$ 1·6 के पदार्थ का बना है । यदि यह किसी द्रव जिसका अपवर्तनांक 1·3 है, में डूबा है, तो इसकी नयी फोकस दूरी ज्ञात कीजिए ।

### अथवा

- किसी काँच के प्रिज़्म से गुज़<mark>रने वाले प्र</mark>काश के अपवर्तन के लिए किरण आरेख  $(a)$ खींचिए और अत: प्रिज़्म <mark>के अपवर्तनांक µ, प्रिज़्</mark>म कोण और न्यूनतम विचलन कोण के बीच संबंध प्राप्त कीजिए ।
- उस प्रकाश <mark>की किरण के लिए आपतन को</mark>ण का मान निर्धारित कीजिए, जो  $(b)$ अपवर्तनांक  $\mu_1 = \sqrt{2}$  के <mark>माध्यम</mark> से किसी अपवर्तनांक  $\mu_2 = 1$  के माध्यम में इस प्रकार गमन <mark>करती है कि यह पृथकन करने वाले पृष्ठ को ठीक-ठीक स्पर्श करती है ।</mark>
- A point object is placed on the principal axis of a convex spherical (a) surface of radius of curvature R, which separates the two media of refractive indices  $n_1$  and  $n_2$  ( $n_2 > n_1$ ). Draw the ray diagram and deduce the relation between the object distance (u), image distance  $(v)$  and the radius of curvature  $(R)$  for refraction to take place at the convex spherical surface from rarer to denser medium.
- (b) A converging lens has a focal length of 20 cm in air. It is made of a material of refractive index 1.6. If it is immersed in a liquid of refractive index  $1.3$ , find its new focal length.

### **OR**

55/2/2

# **OB365 - Ouestion Bank Software**

5

5

- $(a)$ Draw the ray diagram showing refraction of light through a glass prism and hence obtain the relation between the refractive index  $\mu$ of the prism, angle of prism and angle of minimum deviation.
- $(b)$ Determine the value of the angle of incidence for a ray of light travelling from a medium of refractive index  $\mu_1 = \sqrt{2}$  into the medium of refractive index  $\mu_2 = 1$ , so that it just grazes along the surface of separation.
- पोटेन्शियोमीटर का कार्यकारी सिद्धान्त लिखिए । किसी दिए गए 25.  $(i)$ (a) पोटेन्शियोमीटर को और अधिक सुग्राही किस प्रकार बनाया जा सकता है ?
	- नीचे दो पोटेन्शियोमीटरों के लिए ग्राफ़ दर्शाए गए हैं । कारण सहित उल्लेख  $(ii)$ कीजिए कि इन दो पोटेन्शियोमीटरों A अथवा B में से कौन-सा अधिक सुग्राही है ।

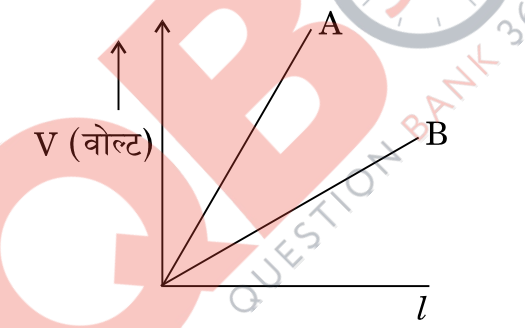

समान पदार्थ और समान लम्बाई के दो धातु के तार P<sub>1</sub> और P<sub>2</sub> जिनके  $(b)$ अनुप्रस्थ-काट के क्षेत्रफल  $\rm A^{}_1$  और  $\rm A^{}_2$  हैं, एक-दूसरे से जुड़े हैं और वि.वा.बल के किसी स्रोत से संयोजित हैं । इन दोनों तारों से मुक्त इलेक्ट्रॉनों के अपवाह वेगों का अनुपात ज्ञात कीजिए जबकि ये तार (i) श्रेणीक्रम में, और (ii) पार्श्व (समांतर क्रम) में संयोजित हैं।

### अथवा

किसी संधारित्र की धारिता की परिभाषा दीजिए । निर्वात में किसी समान्तर पट्टिका  $(a)$ संधारित्र की धारिता के लिए, पट्टिकाओं के क्षेत्रफल A तथा पट्टिकाओं के बीच पृथकन d के पदों में व्यंजक व्युत्पन्न कीजिए ।

**OB365 - Ouestion Bank Software** 

5

P.T.O.

- (b) परावैद्युतांक K के पदार्थ के किसी स्लैब का उतना ही क्षेत्रफल है, जितना किसी समान्तर पट्टिका संधारित्र की पट्टिकाओं का है परन्तु उसकी मोटाई  $\frac{36}{4}$  $rac{3d}{4}$  है । परावैद्युतांक के साथ धारिता और बिना परावैद्युतांक के धारिता का अनुपात ज्ञात H\$s{OE & *5*
- (a) (i) State the principle on which a potentiometer works. How can a given potentiometer be made more sensitive ?
	- (ii) In the graph shown below for two potentiometers, state with reason which of the two potentiometers, A or B, is more sensitive.

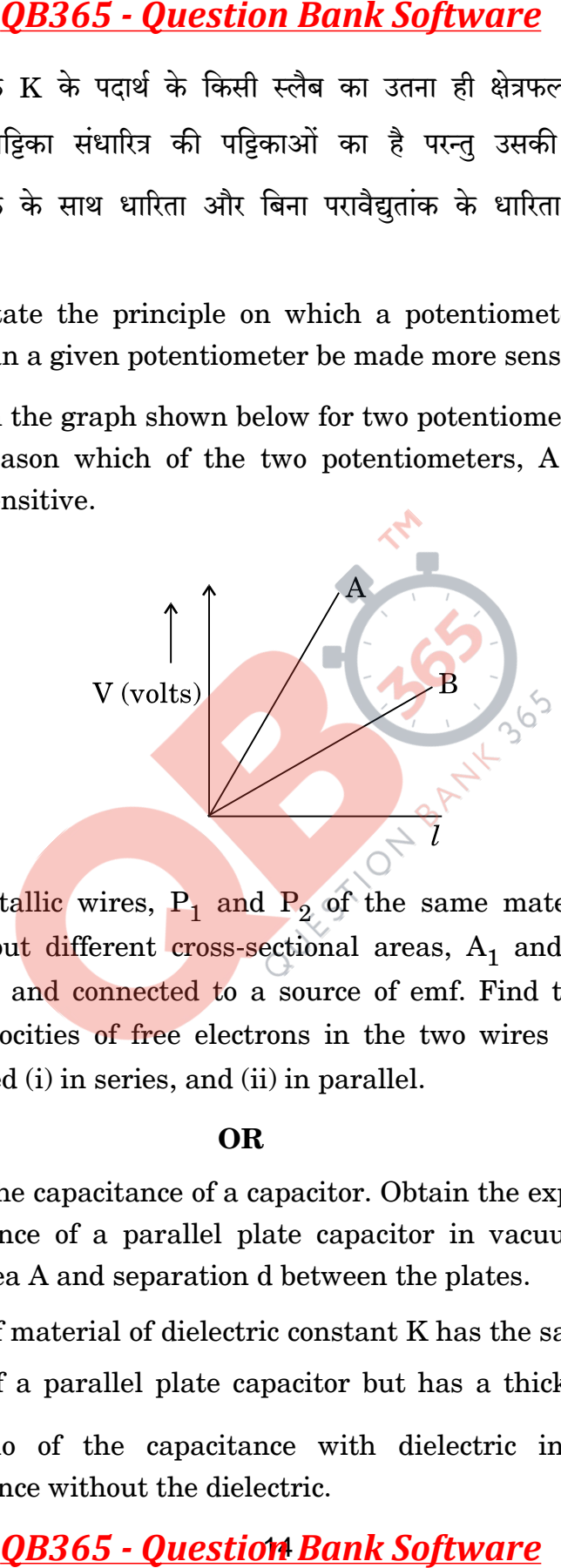

(b) Two metallic wires,  $P_1$  and  $P_2$  of the same material and same length but different cross-sectional areas,  $A_1$  and  $A_2$  are joined together and connected to a source of emf. Find the ratio of the drift velocities of free electrons in the two wires when they are connected (i) in series, and (ii) in parallel.

### **OR**

- (a) Define the capacitance of a capacitor. Obtain the expression for the capacitance of a parallel plate capacitor in vacuum in terms of plate area A and separation d between the plates.
- (b) A slab of material of dielectric constant K has the same area as the plates of a parallel plate capacitor but has a thickness 4  $\frac{3d}{4}$ . Find the ratio of the capacitance with dielectric inside it to its capacitance without the dielectric.

# 55/2/2 **0B365 - Ouestion Bank Software**

- फैराडे का विद्युत्-चुम्बकीय प्रेरण का नियम लिखिए। 26.  $(a)$ 
	- चित्र में दर्शाए अनुसार 12 cm त्रिज्या और 8.5  $\Omega$  प्रतिरोध के किसी वृत्ताकार पाश से  $(b)$ गज़रने वाले चम्बकीय क्षेत्र में समय के साथ परिवर्तन होता है। चम्बकीय क्षेत्र पाश के समतल के लम्बवत है । पाश में प्रेरित धारा परिकलित कीजिए और समय के फलन के रूप में इसे आलेखित कीजिए।

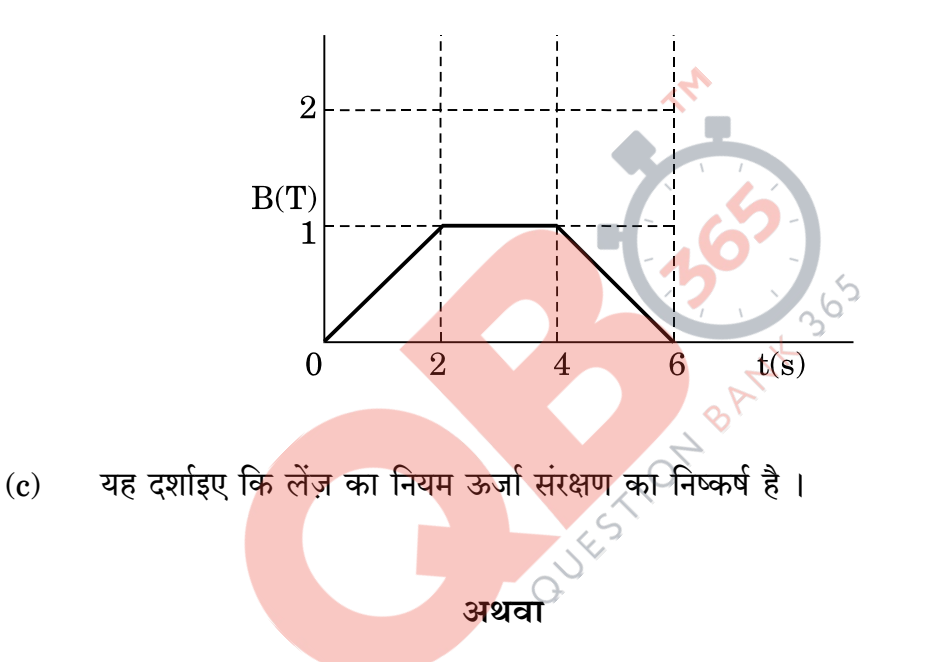

- उपयुक्त आरेख की सहायता से किसी उच्चायी ट्रांसफ़ॉर्मर के कार्यकारी सिद्धान्त का  $(a)$ वर्णन कीजिए । प्राथमिक और द्वितीयक कुण्डलियों में फेरों की संख्या और निवेशी व निर्गत परिपथों में धाराओं के पदों में निवेशी और निर्गत वोल्टताओं के बीच संबंध प्राप्त कीजिए ।
- $90\%$  दक्षता के किसी उच्चायी ट्रांसफ़ॉर्मर के लिए निवेशी धारा 15 A और निवेशी  $(b)$ वोल्टता 100 V दी गयी है। यदि निर्गत धारा 3 A है, तो निर्गत शक्ति और द्वितीयक में वोल्टता ज्ञात कीजिए ।

# **QB365 - Question Bank Software**

55/2/2

P.T.O.

 $\overline{5}$ 

- (a) State Faraday's law of electromagnetic induction.
- (b) The magnetic field through a circular loop of wire 12 cm in radius and 8.5  $\Omega$  resistance, changes with time as shown in the figure. The magnetic field is perpendicular to the plane of the loop. Calculate the induced current in the loop and plot it as a function of time.

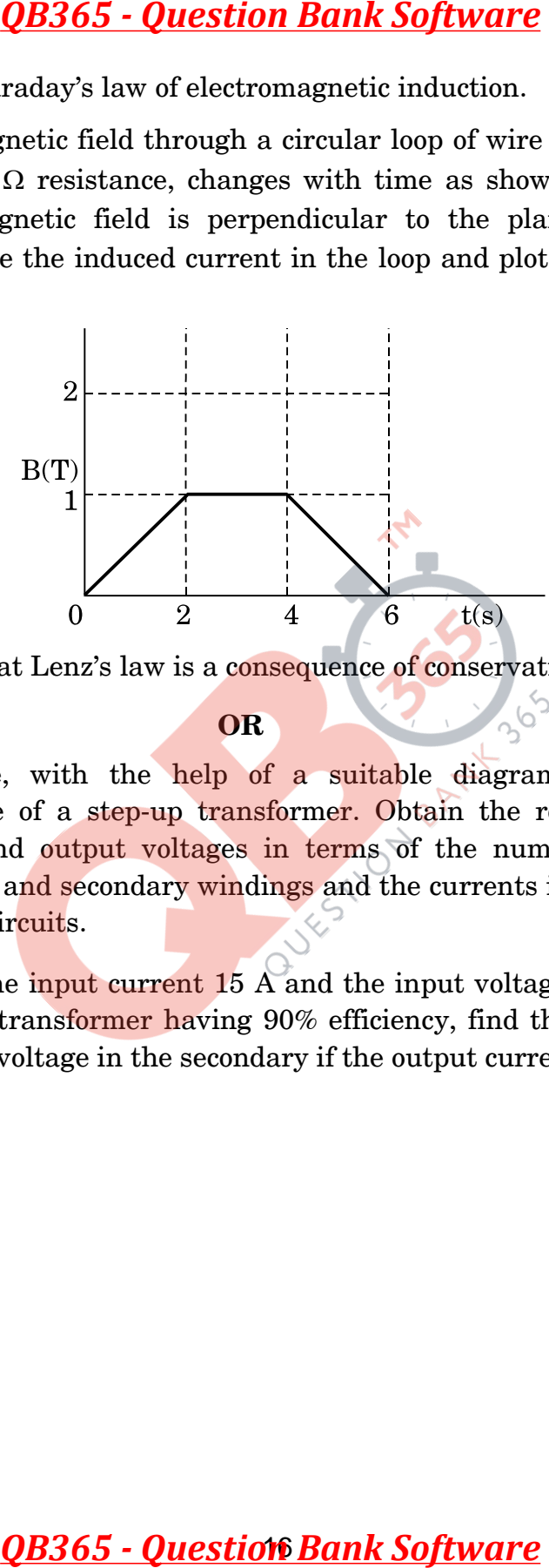

(c) Show that Lenz's law is a consequence of conservation of energy.

### **OR**

- (a) Describe, with the help of a suitable diagram, the working principle of a step-up transformer. Obtain the relation between input and output voltages in terms of the number of turns of primary and secondary windings and the currents in the input and output circuits.
- (b) Given the input current 15 A and the input voltage of 100 V for a step-up transformer having 90% efficiency, find the output power and the voltage in the secondary if the output current is 3 A.

### **MARKING SCHEME**

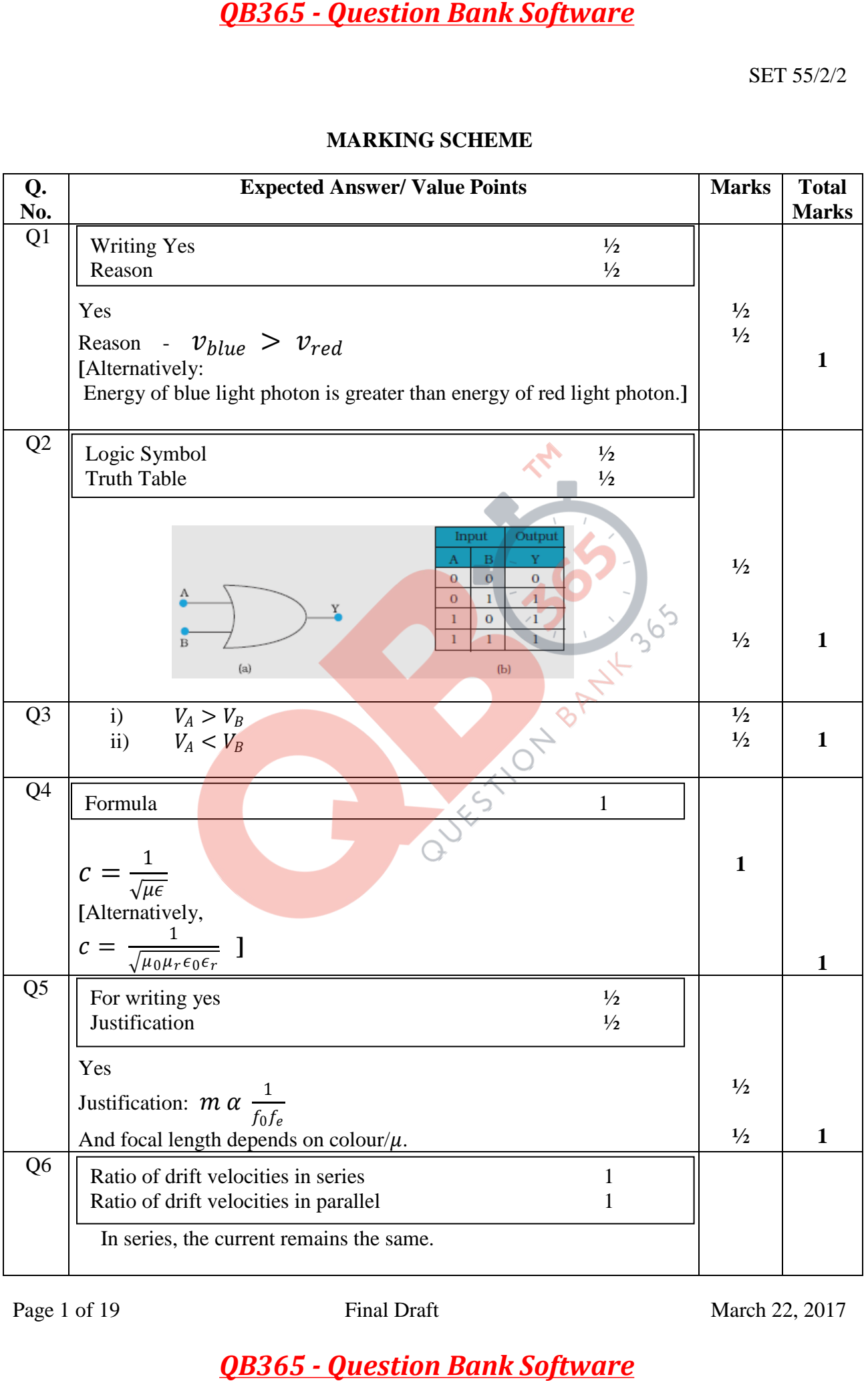

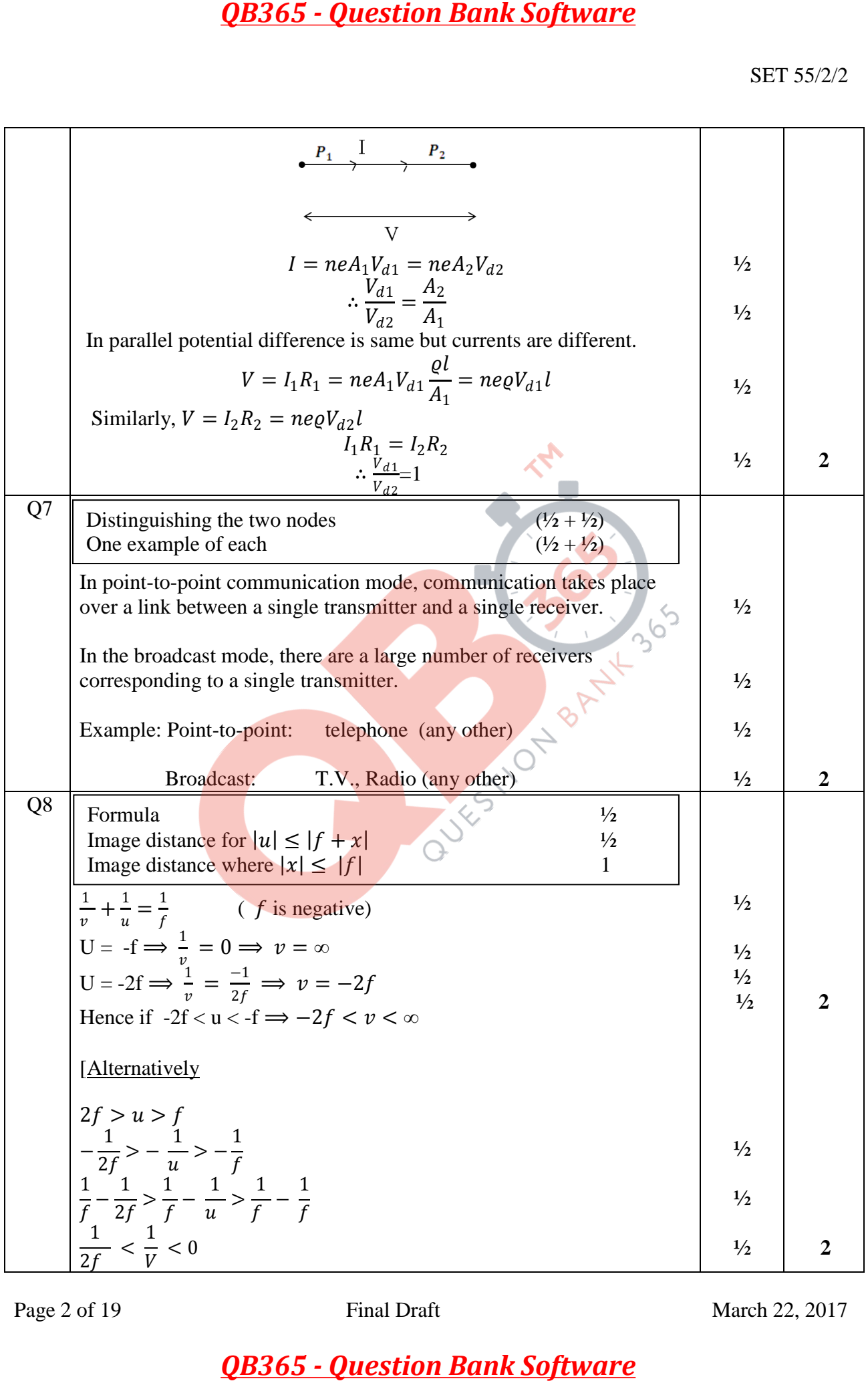

Page 2 of 19 Final Draft Final Draft March 22, 2017

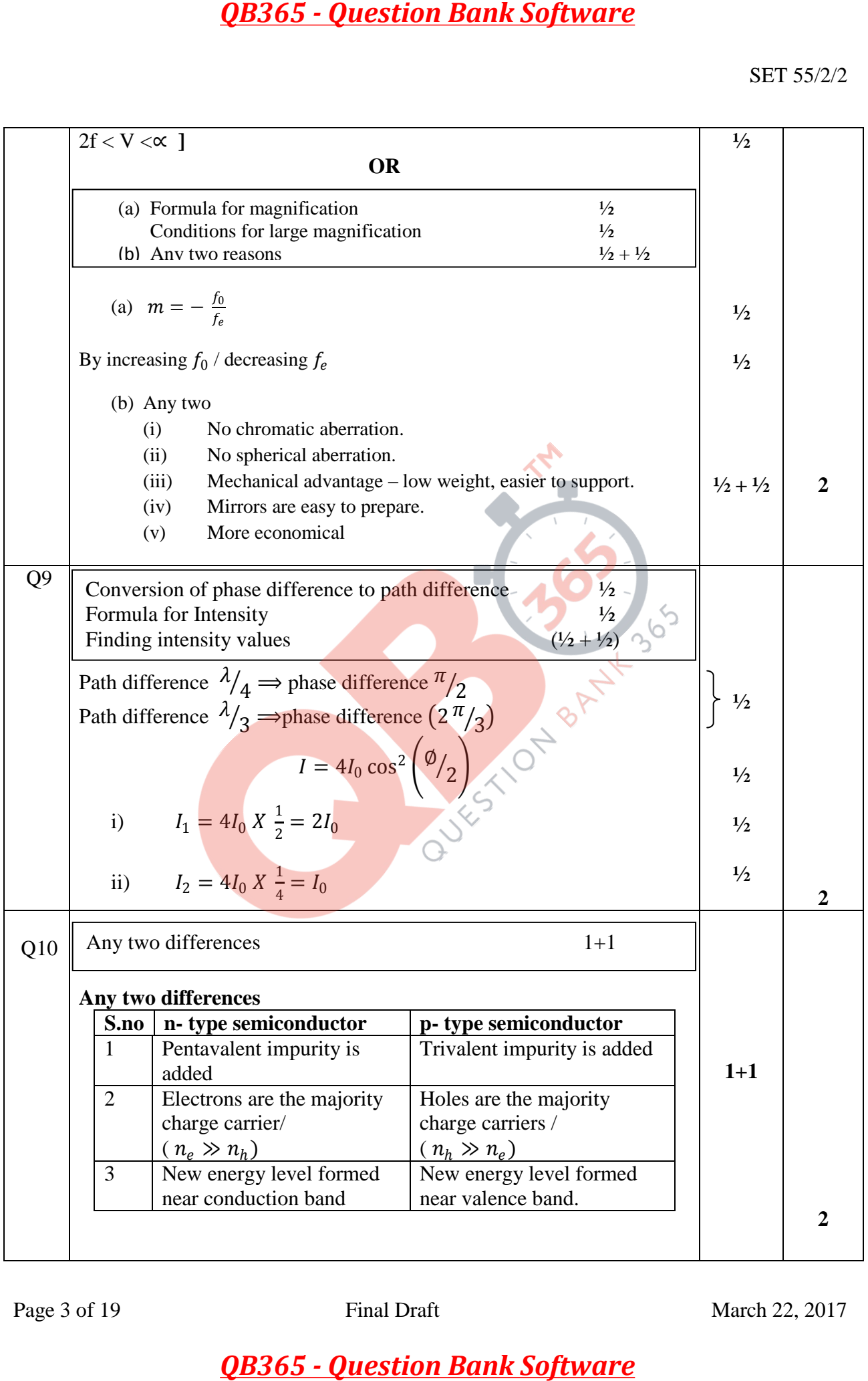

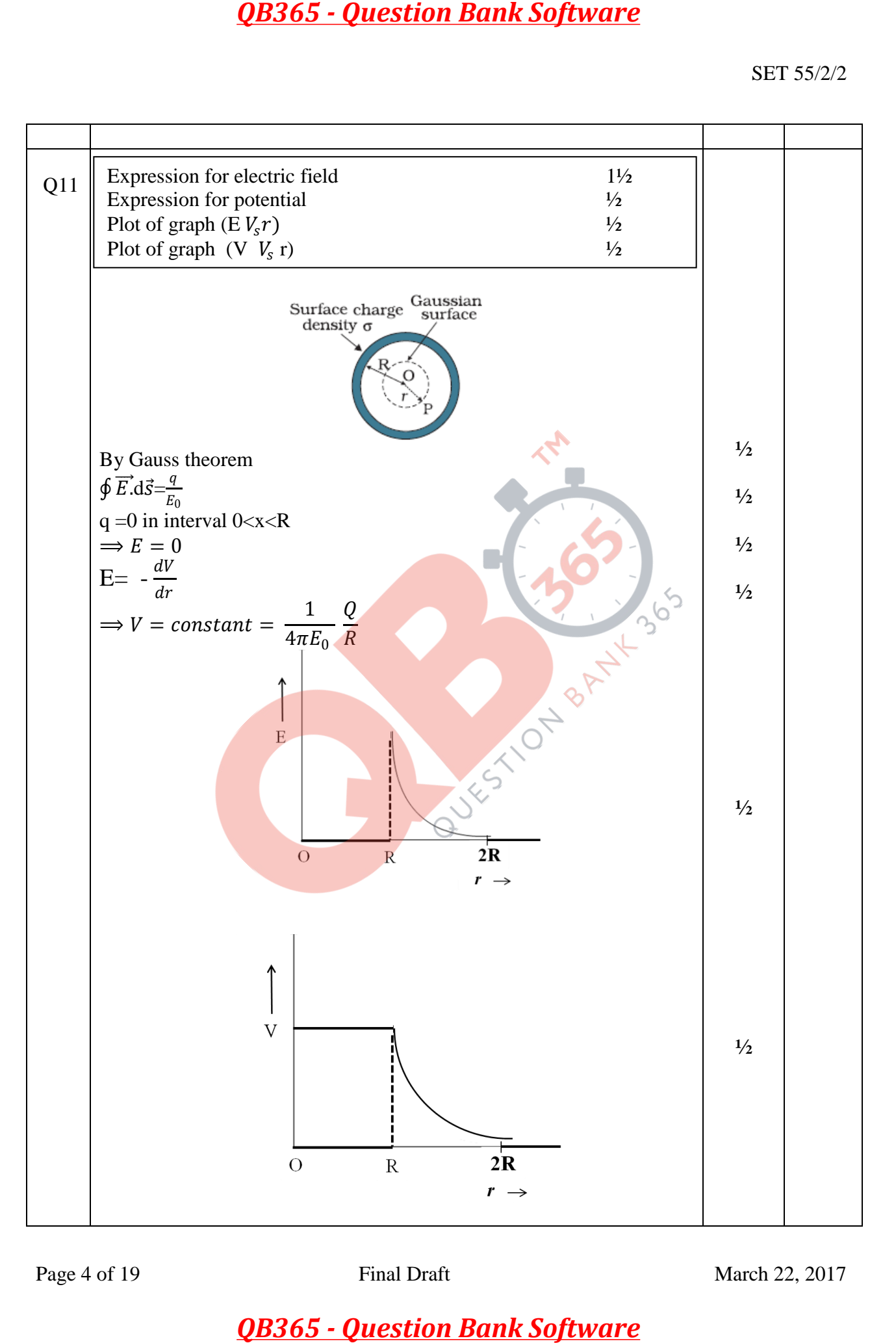

Page 4 of 19 Final Draft March 22, 2017

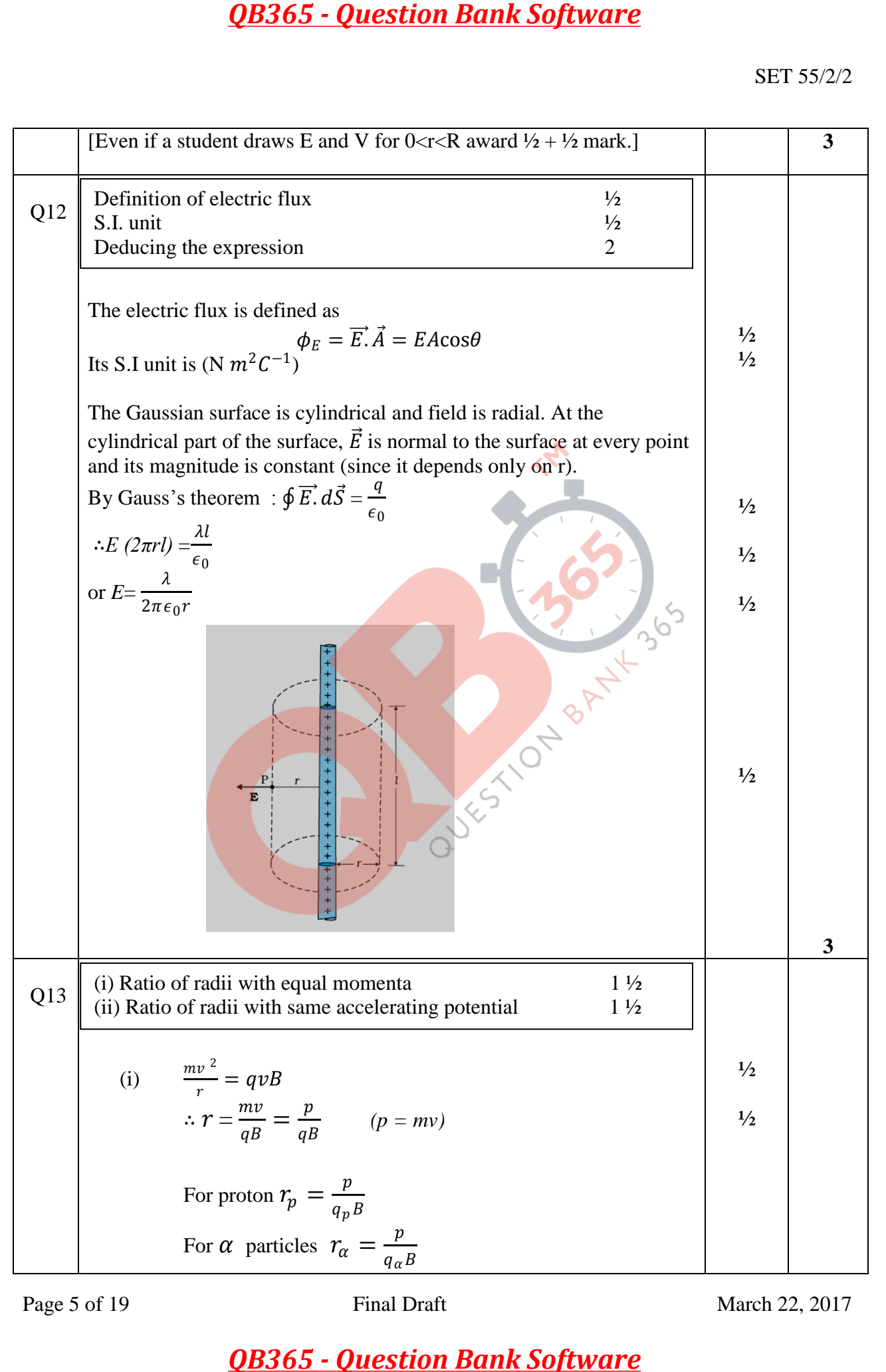

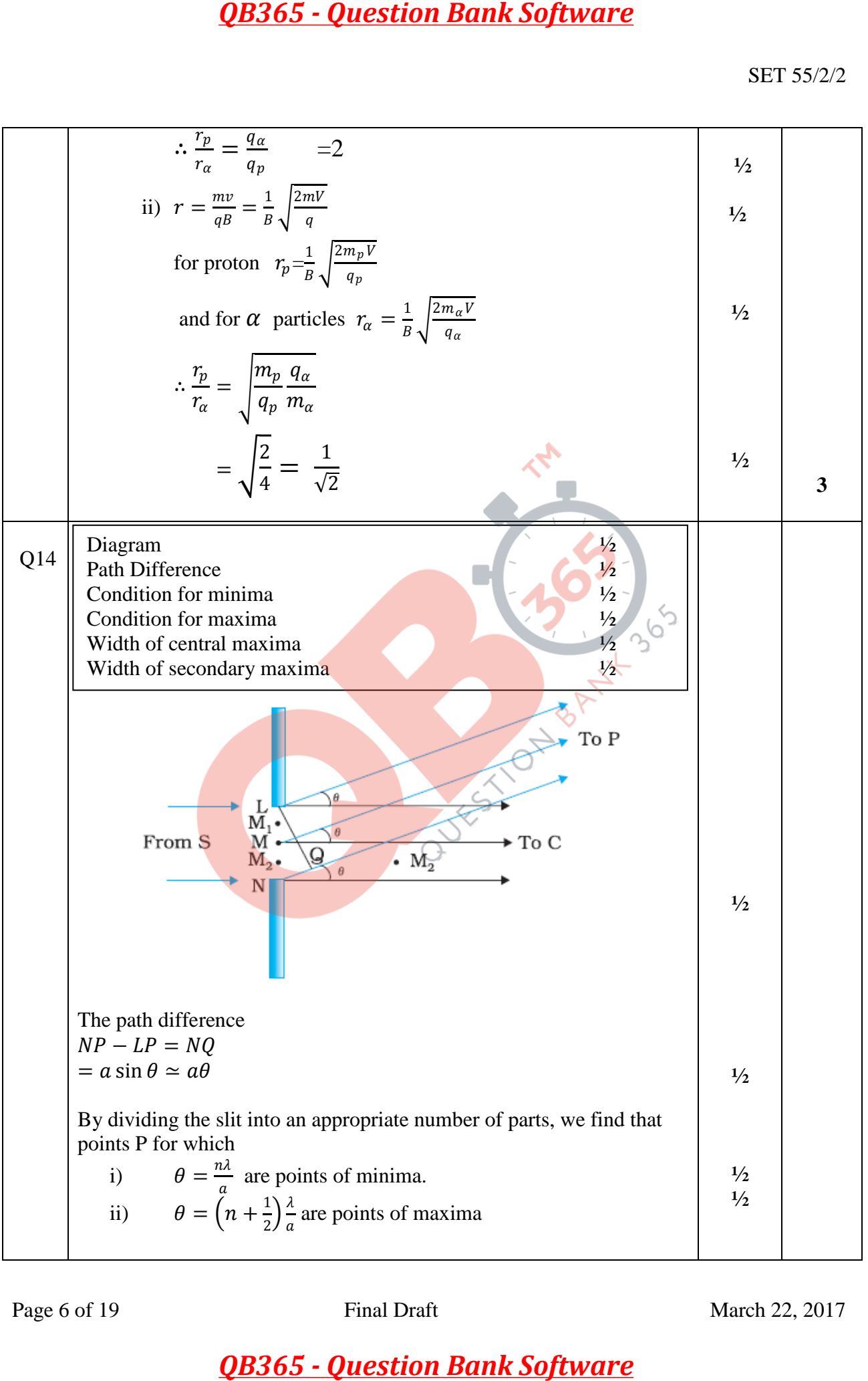

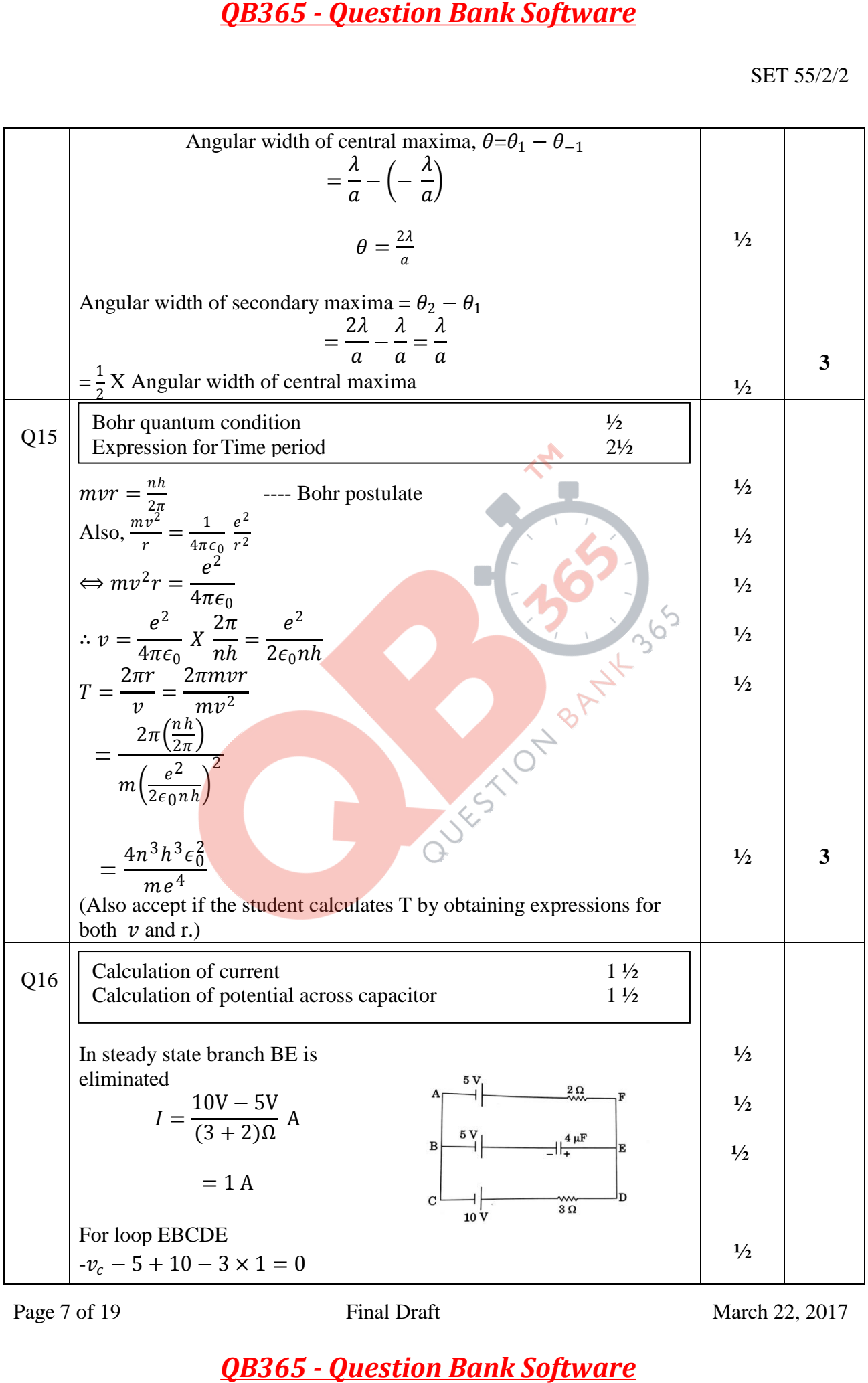

Page 7 of 19 Final Draft Final Draft March 22, 2017

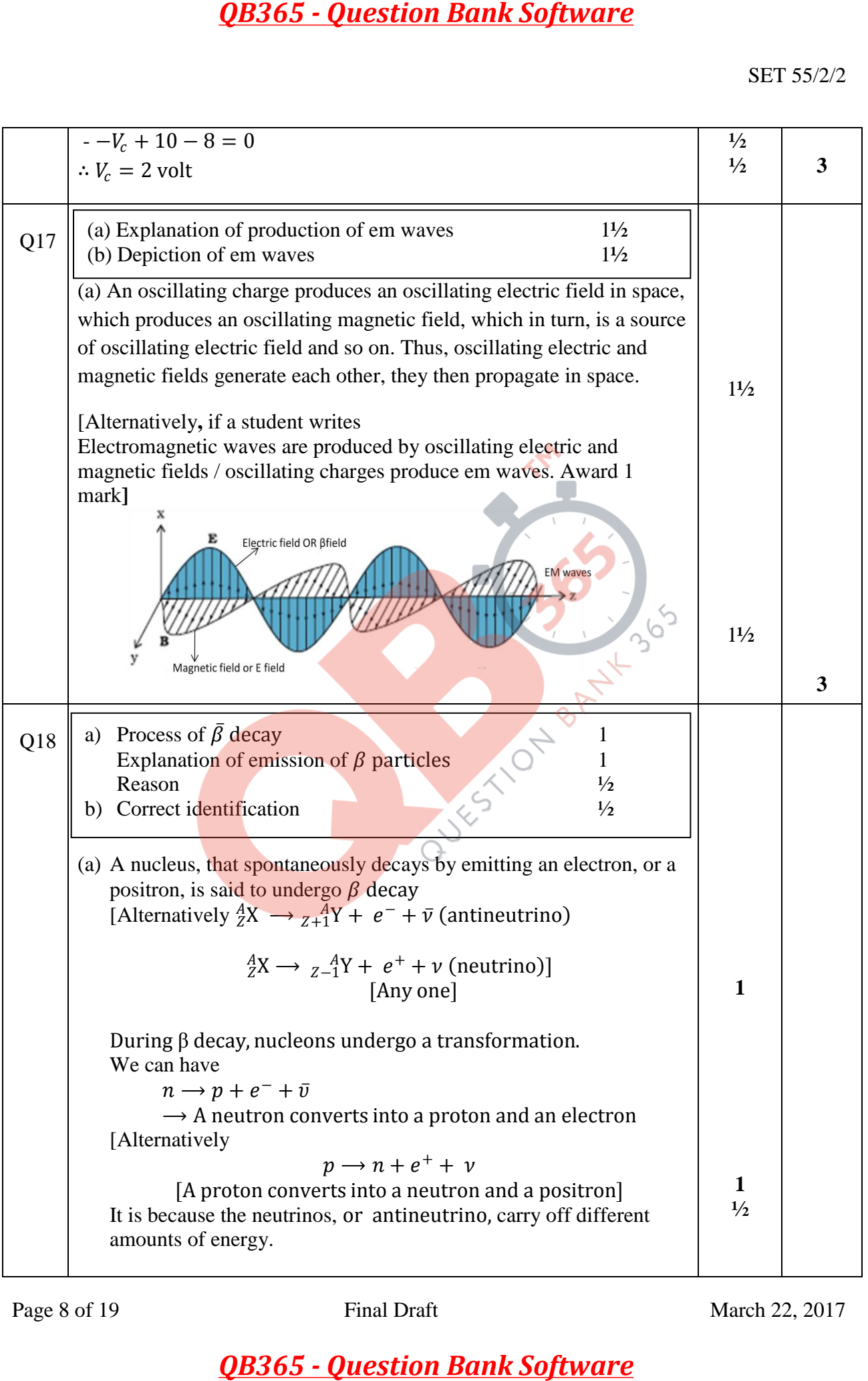

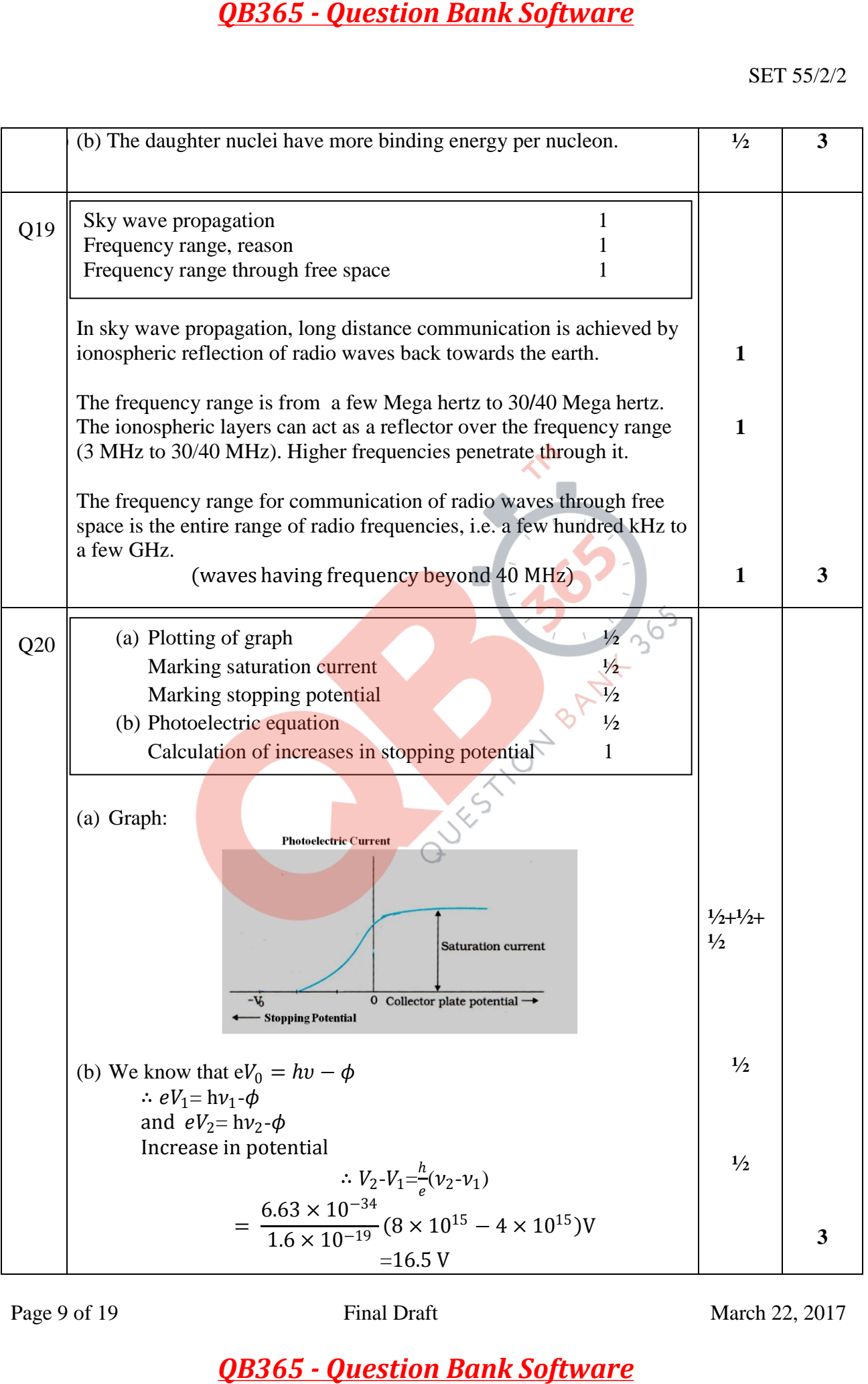

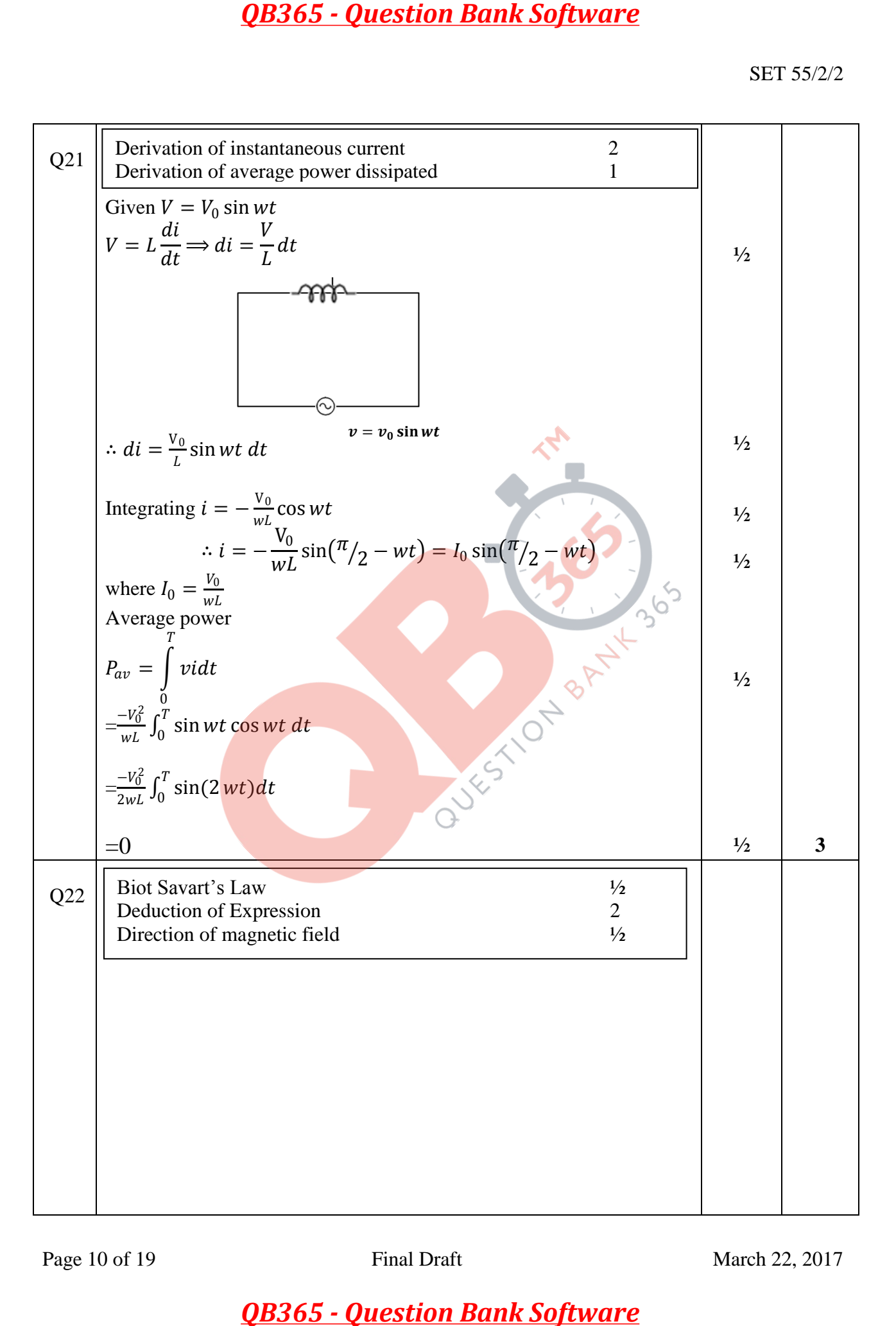

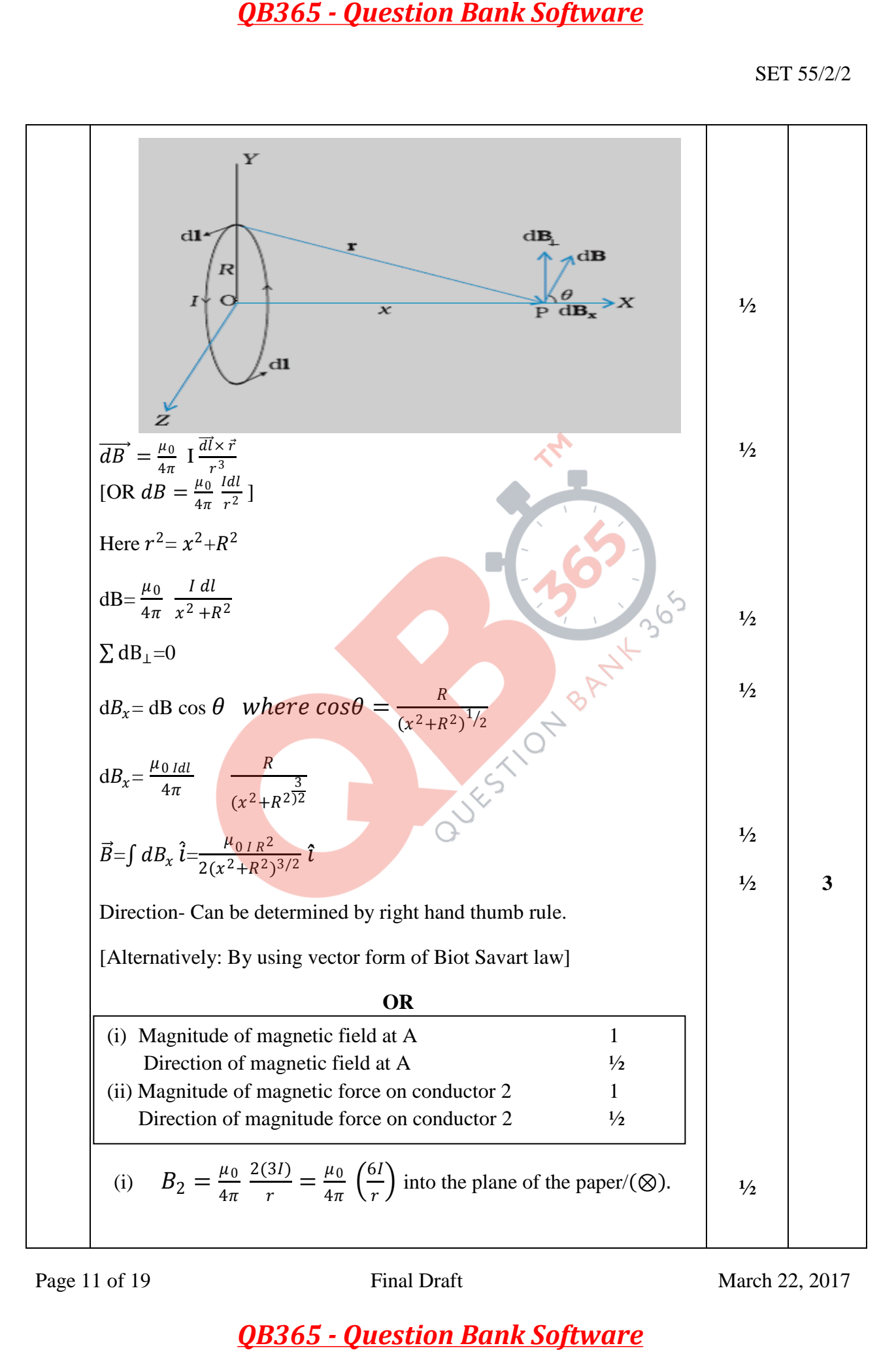

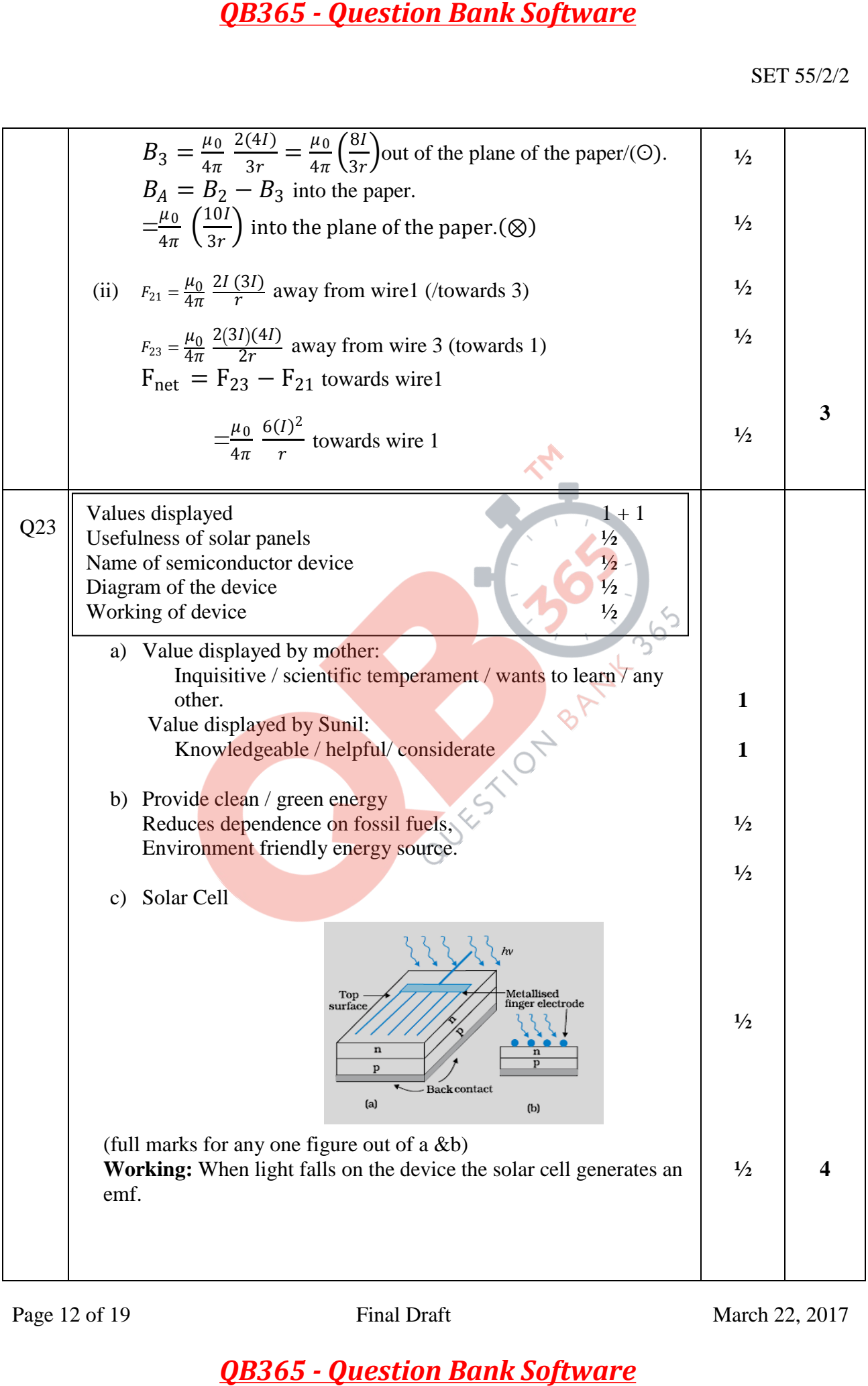

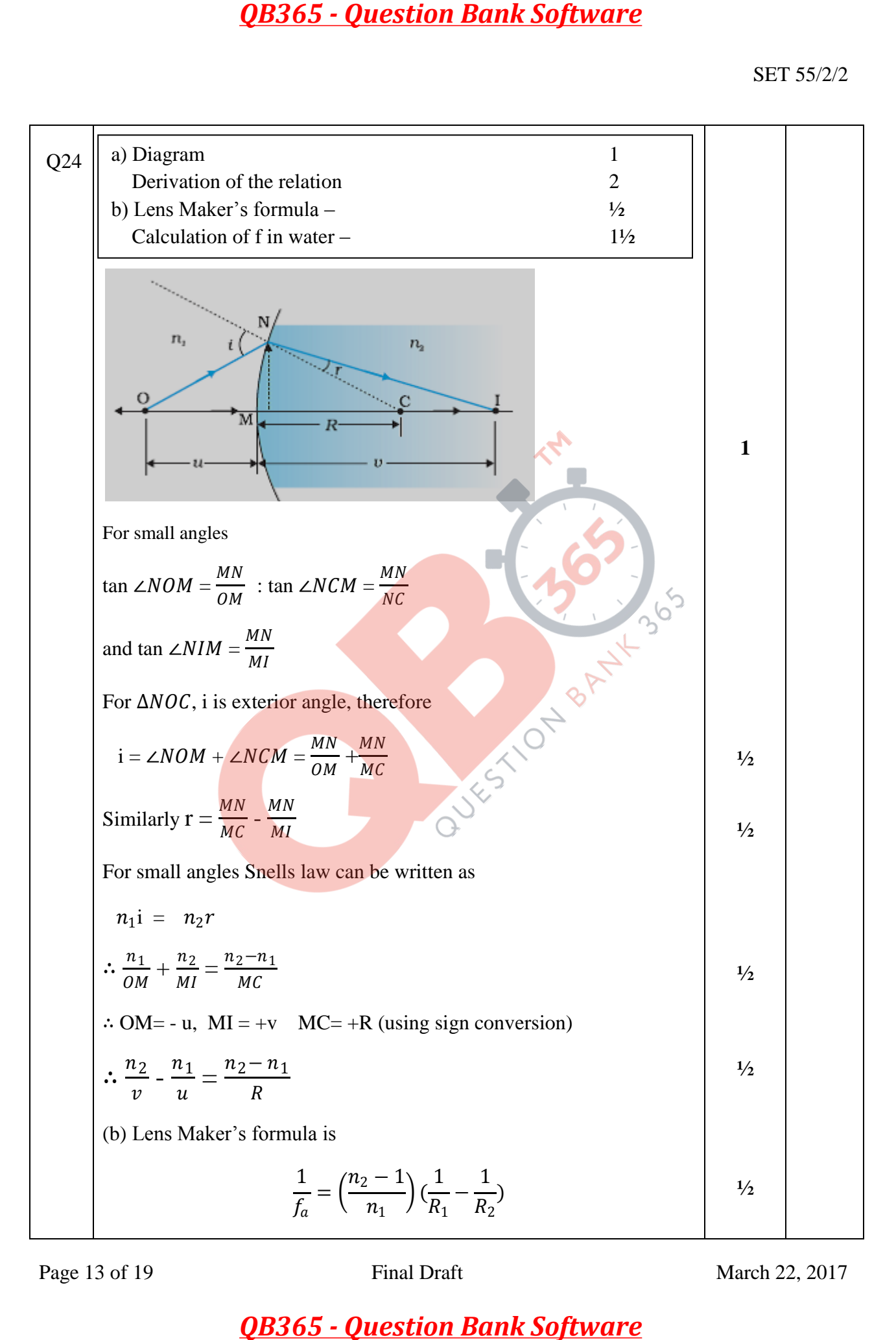

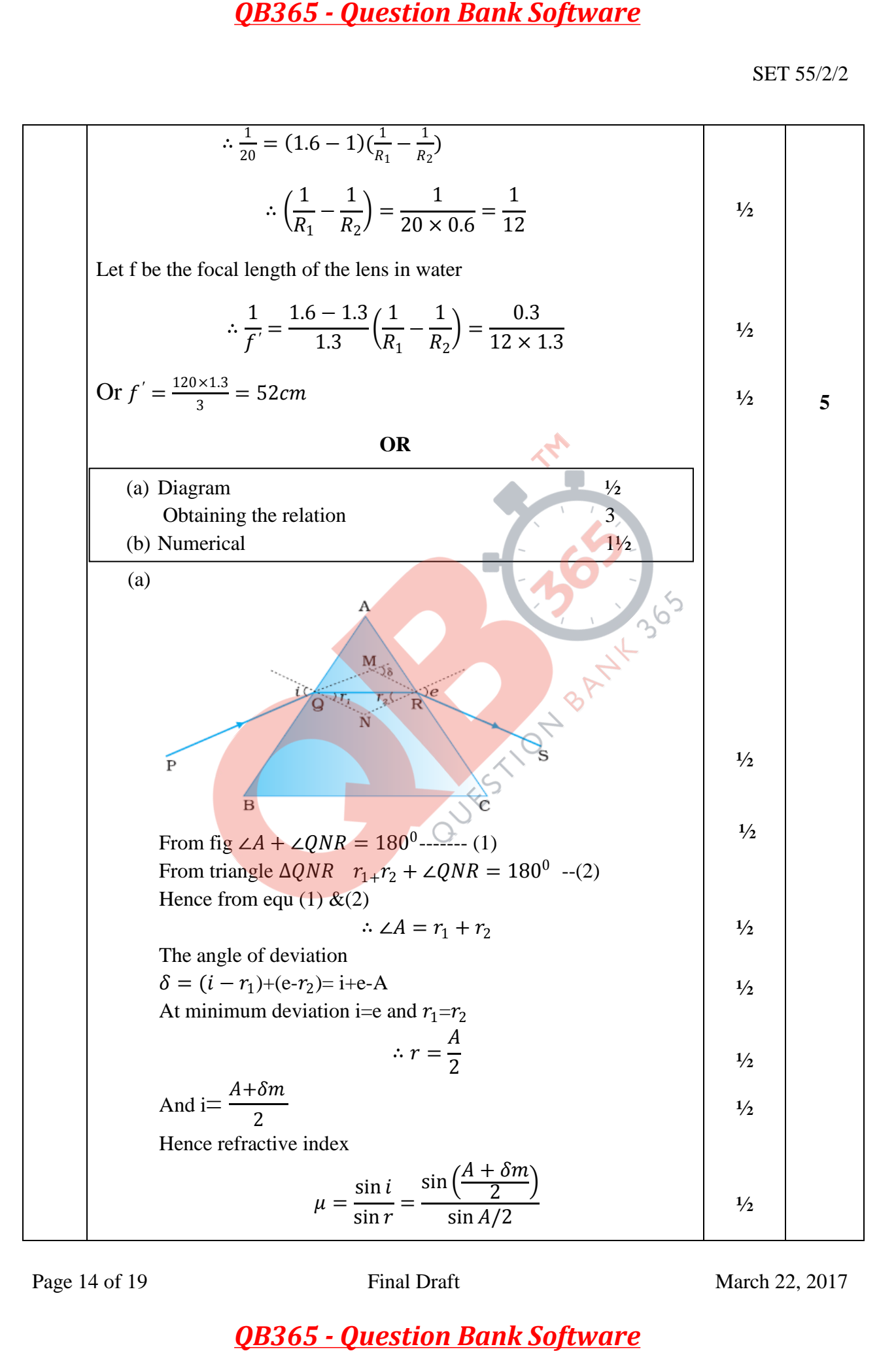

Page 14 of 19 Final Draft March 22, 2017

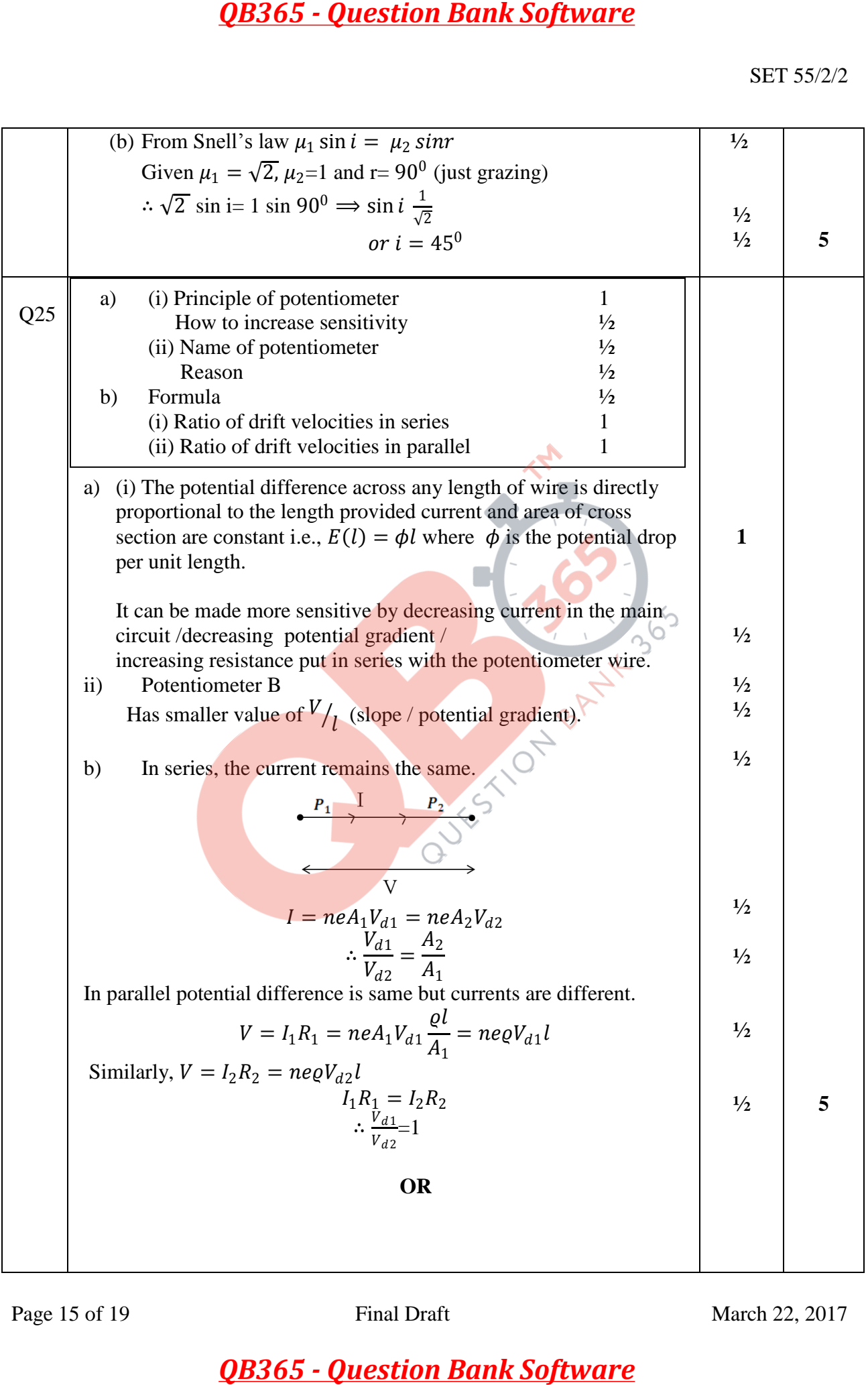

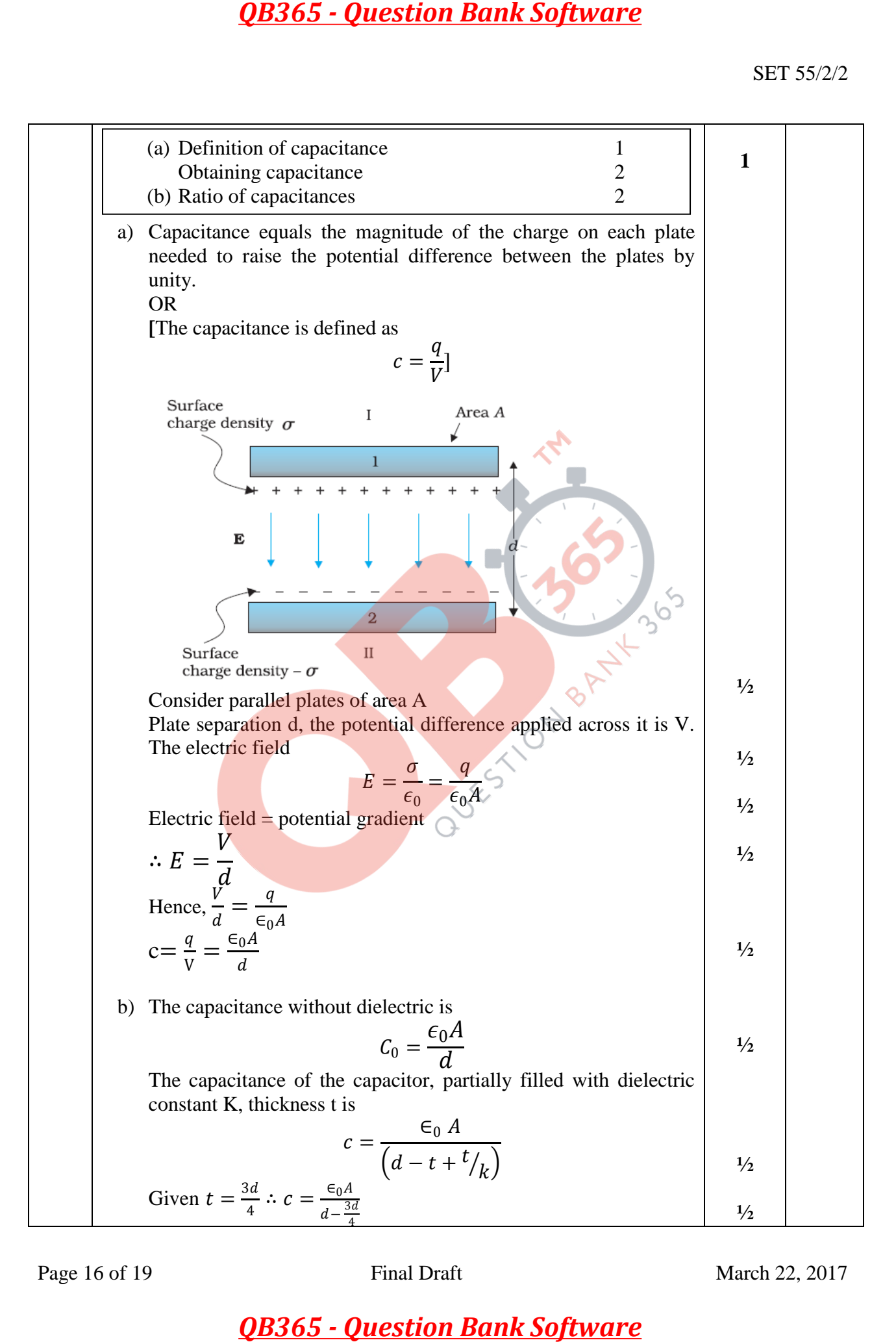

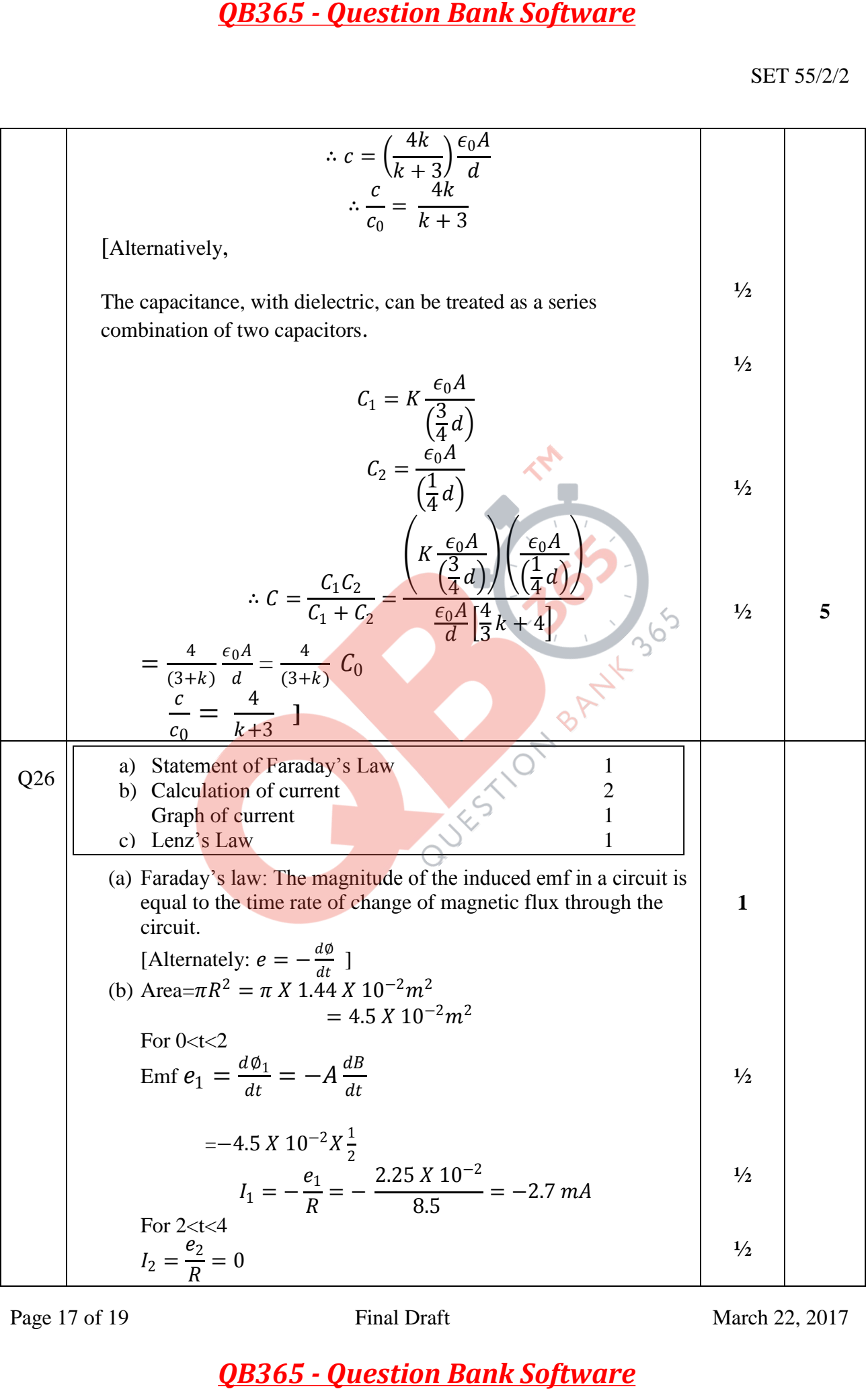

Page 17 of 19 Final Draft March 22, 2017

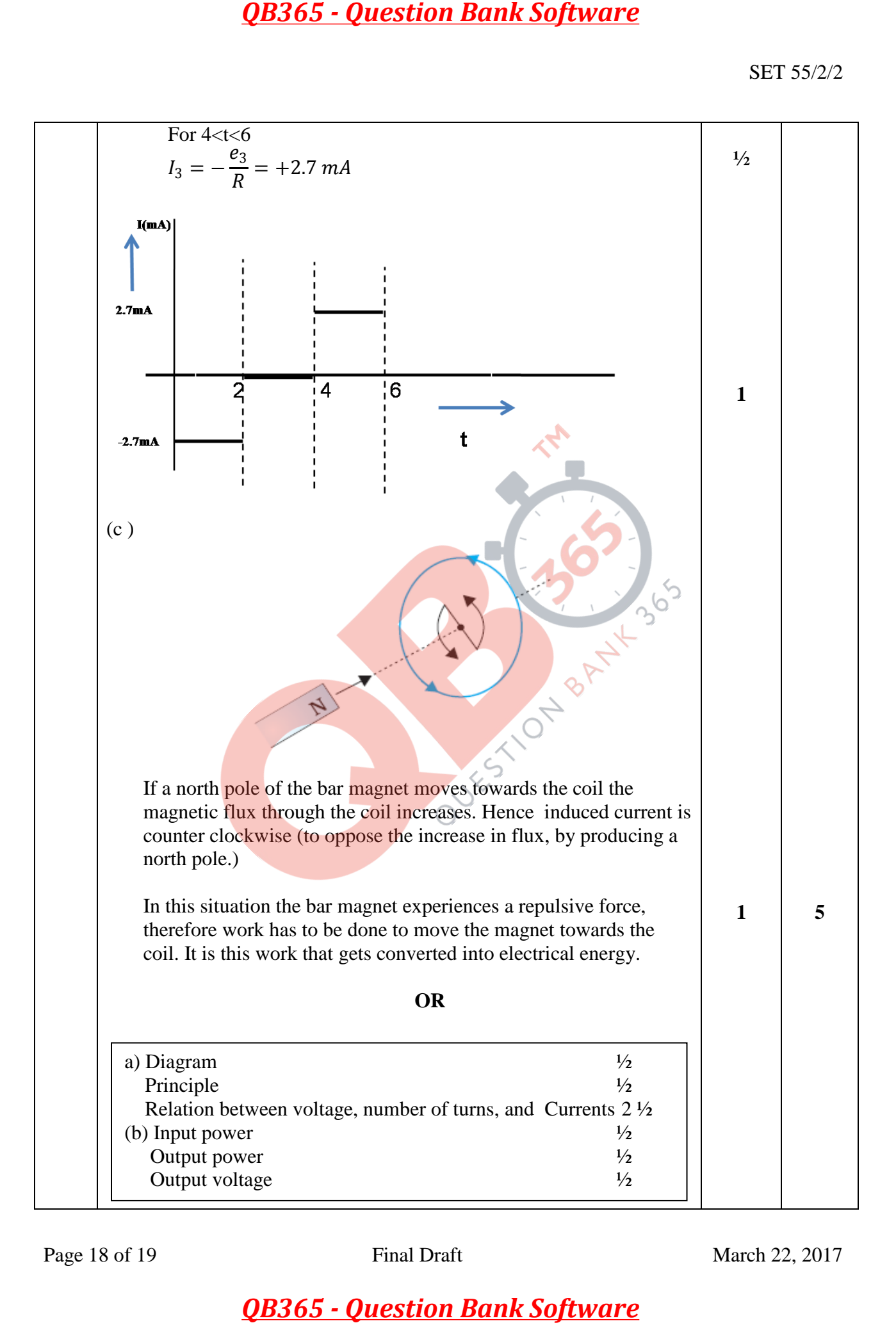

SET 55/2/2

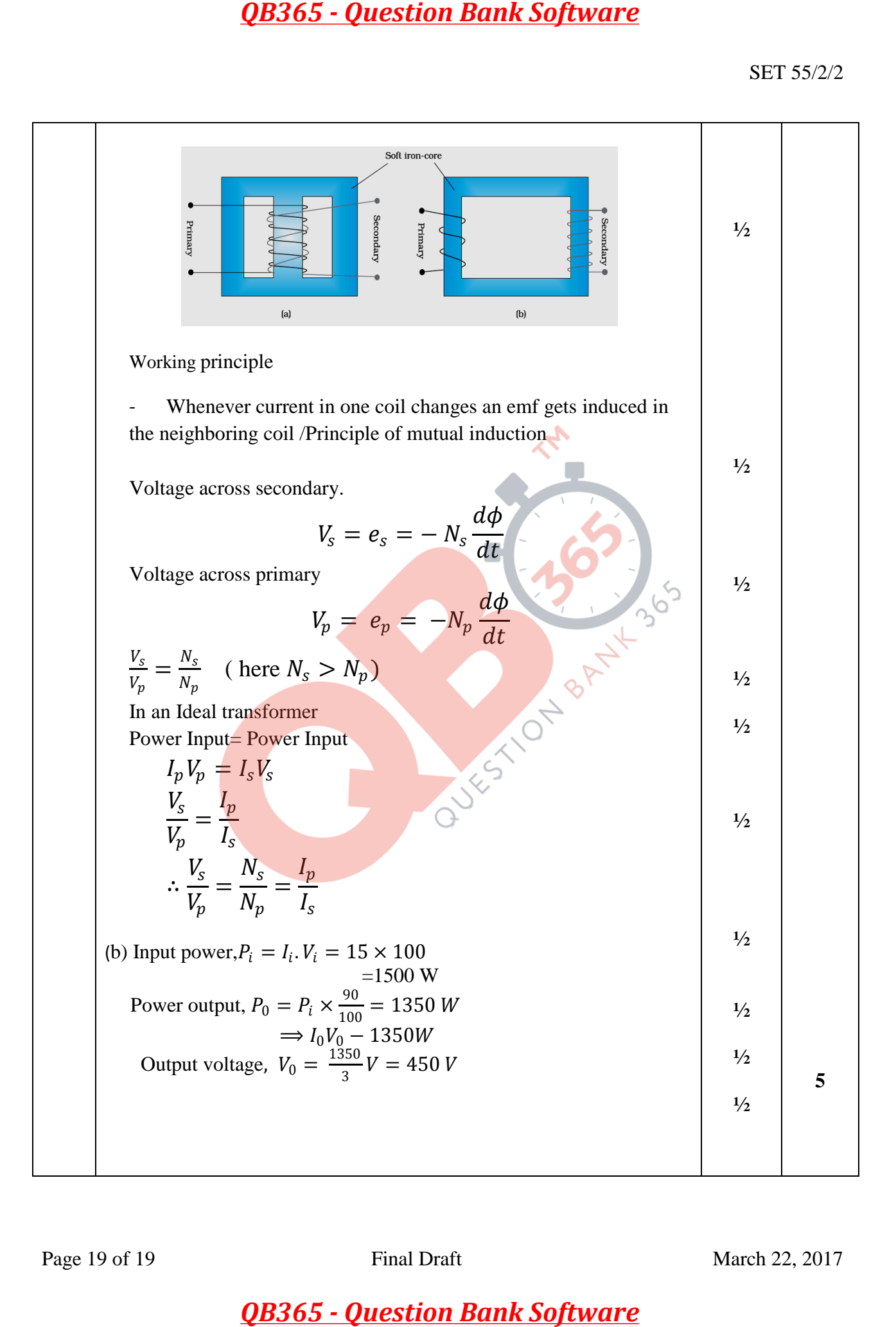